#### МУНИЦИПАЛЬНОЕ БЮДЖЕТНОЕ ОБЩЕОБРАЗОВАТЕЛЬНОЕ УЧРЕЖДЕНИЕ СРЕДНЯЯ ОБЩЕОБРАЗОВАТЕЛЬНАЯ ШКОЛА №18 ИМЕНИ ВИТАЛИЯ ЯКОВЛЕВИЧА АЛЕКСЕЕВА

#### СОГЛАСОВАНО:

Заместитель директора no BBBP<br> $\frac{\partial \mathcal{U}\mathcal{L}}{\partial y}$  / O. B. Annpeesa /<br> $\frac{\partial \mathcal{U}\mathcal{L}}{\partial y}$  /  $\frac{\partial \mathcal{Y}}{\partial y}$  / 2022 r.

УТВЕРЖДАЮ: Директор МБОУ СОШ №18 имени В.Я. Алексеева<br>220 - Е.В. Калганова<br>29 - 2022 г.

### ДОПОЛНИТЕЛЬНАЯ ОБЩЕОБРАЗОВАТЕЛЬНАЯ (ОБЩЕРАЗВИВАЮЩАЯ) ПРОГРАММА Технической направленностинаправленности «WorldSkills Видеопроизводство»

(наименование программы)

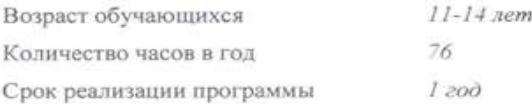

Педагог, реализующий программу: Токаева А. И.

Сургут 2022 год

# **Паспорт дополнительной общеобразовательной программы**

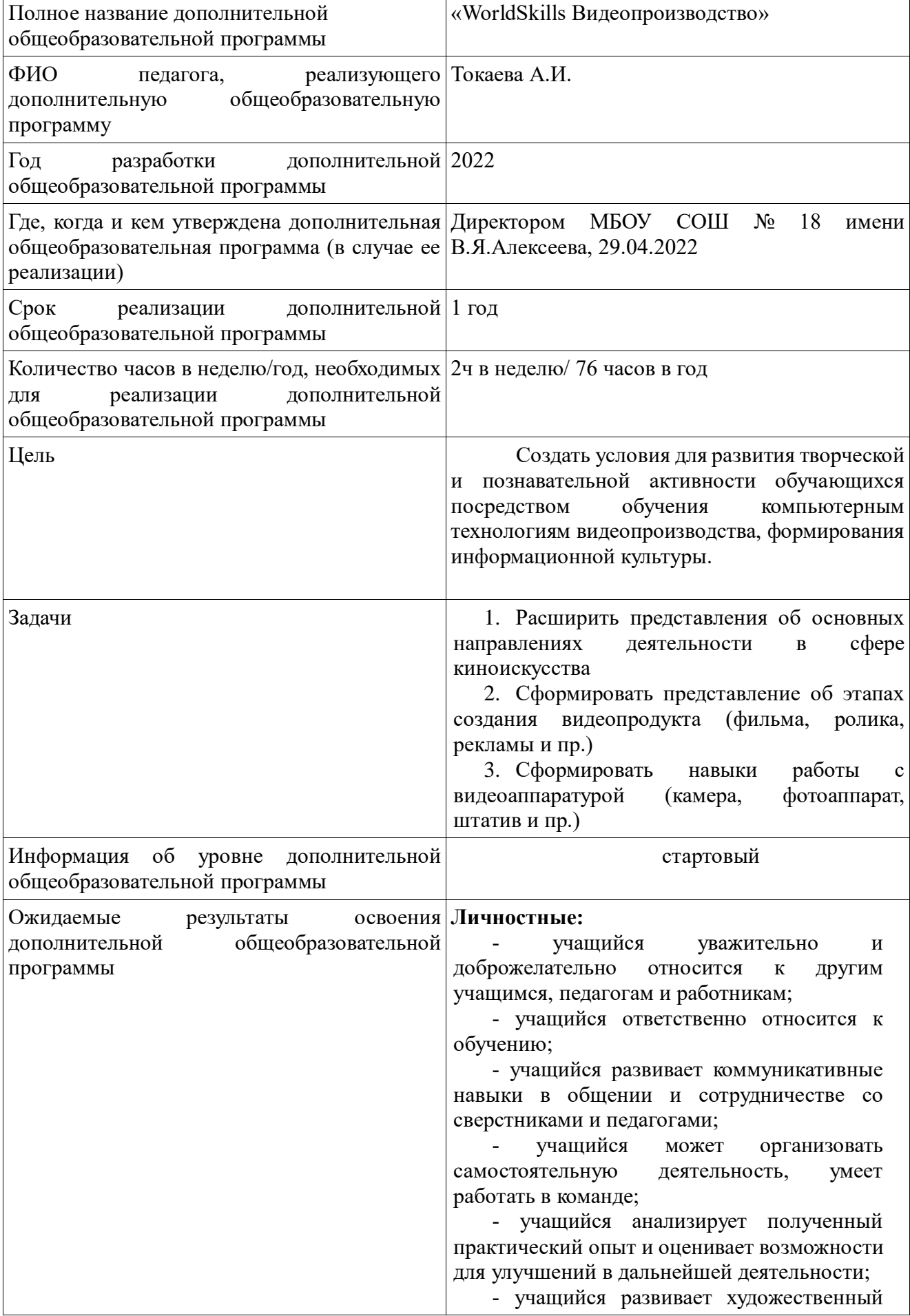

вкус и способность к эстетической оценке произведений искусства.

### **Метапредметные:**

- учащийся выполняет поставленные учебные задачи, уточняя их содержание и умение принимать и сохранять учебную задачу;

- учащийся оценивает результаты своей работы и получившийся творческий продукт, соотносит его с изначальным замыслом, может оценить достоинства и недостатки;

- учащийся применяет полученные знания и навыки в собственной художественнотворческой и проектной деятельности;

- учащийся развивает эмоциональноценностное отношение к окружающему миру;

- учащийся активно использует язык изобразительного искусства и возможности различных художественных материалов для освоения содержания образовательной программы (литература, окружающий мир, родной язык и др.);

- учащийся знает основные этапы создания творческого продукта – препродакшн, продакшн, постпродакшн;

- учащийся знает несколько ресурсов (в том числе профессиональных) для размещения своих творческих проектов.

# **Предметные:**

- учащийся знает историю возникновения кинематографа и этапы эволюции видеопроизводства, может определить по отрывку видео период его создания, кратко описать характерную для этого периода технику и оборудование;

- учащийся знает несколько типологий и классификацию и особенности жанров кино и видео, понимает какие задачи решает видео в конкретном жанре, может применить свои знания для создания видео в соответствующем жанре;

- учащийся снимает видео в различных жанрах, используя разные типы камер для съемки (разные марки, разные размеры матриц полный кадр и кроп-фактор) с учетом разных световых условий (естественный дневной свет, сумерки и ночная съемка, источники постоянного света, разной световой температуры)

- учащийся снимает видео соблюдая основные правила видеосъемки: технические критерии (разрешение, фреймрейт, ISO), параметры съемки (баланс белого, экспозиция)

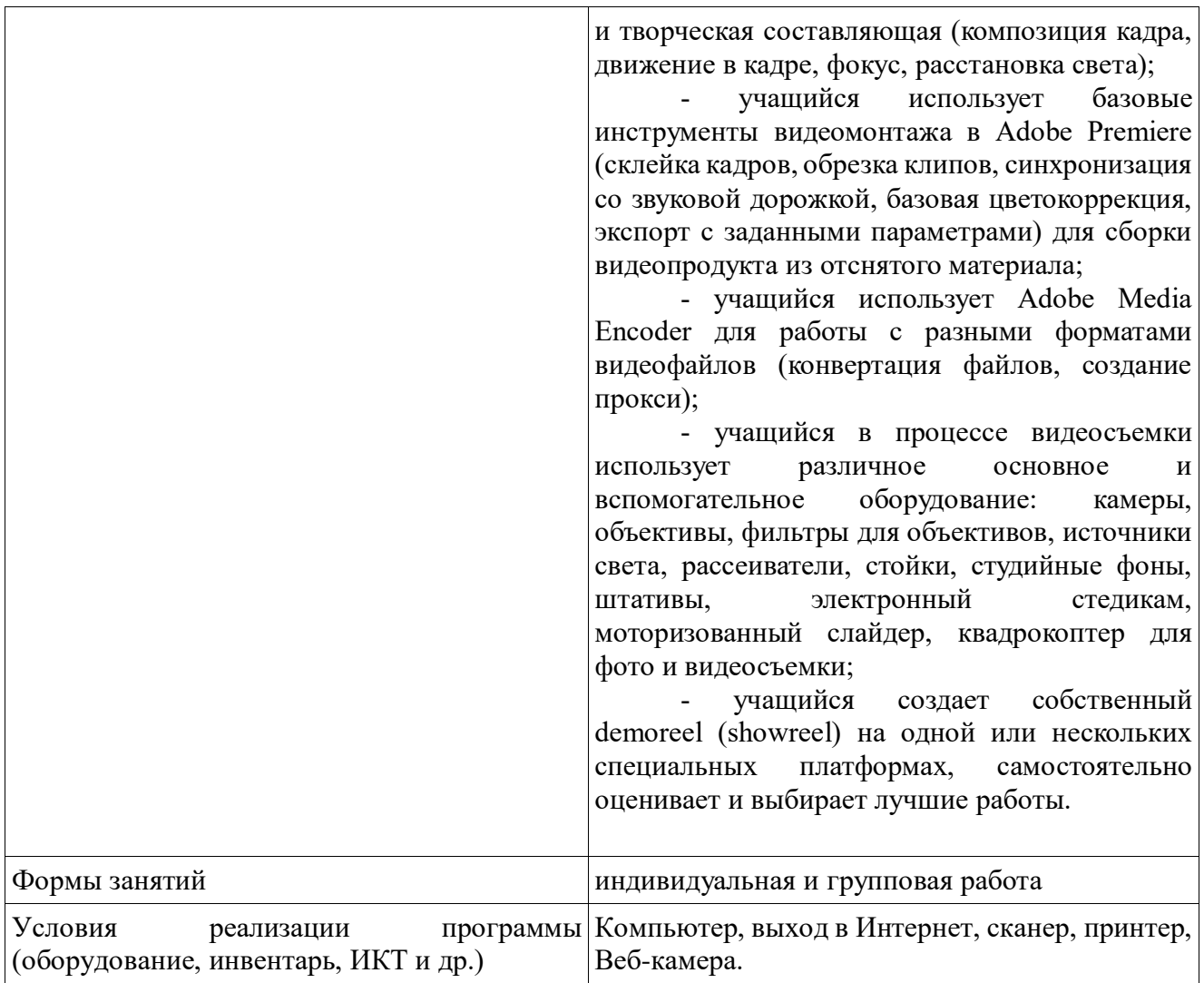

### **Аннотация**

Рабочая программа общеобразовательная (общеразвивающая) программа дополнительного образования «WorldSkills. Видеопроизводство» технической направленности составлена для обучающихся 11-14 лет. Набор в группу осуществляется путем письменного заявления родителей (законных представителей) детей до 14 лет и самих обучающихся, достигших 14 летнего возраста с устного согласия родителей (законных представителей), программа рассчитана на 2 часа в неделю (76 в год).

Программный материал разработан с учетом возрастных и психофизических возможностей обучающихся. Занятия могут проводится как в группах, таки индивидуально.

### **Пояснительная записка**

# **Программа разработана в соответствии с актуальными нормативно-правовыми актами федерального и регионального уровней:**

1. Федеральный Закон от 29.12.2012 № 273-ФЗ «Об образовании в Российской Федерации» (ред. от 29.07.2017).;

2. Приказ Министерства образования и науки Российской Федерации от 06.10.2009 № 373 «Об утверждении и введении в действие федерального государственного образовательного стандарта начального общего образования»;

3. Приказ [Министерства образования и науки РФ «О внесении изменений в](http://www.school688.ru/uploads/Prikaz_%E2%84%96_1643_ot_29.12.2014.pdf)  приказ [Министерства образования и науки РФ от 06 октября 2009 г. № 373 «Об](http://www.school688.ru/uploads/Prikaz_%E2%84%96_1643_ot_29.12.2014.pdf)  [утверждении и введении в действие федерального государственного стандарта начального](http://www.school688.ru/uploads/Prikaz_%E2%84%96_1643_ot_29.12.2014.pdf)  [общего образования» от 29.12.2014 №1643](http://www.school688.ru/uploads/Prikaz_%E2%84%96_1643_ot_29.12.2014.pdf);

4. Приказ Министерства просвещения Российской Федерации от 09.11.2018 № 196 «Об утверждении Порядка организации и осуществления образовательной деятельности по дополнительным общеобразовательным программам»;

5. Федеральный закон «О физической культуре и спорте в Российской Федерации» от 04.12.2007 г. №329-ФЗ (с изменениями и дополнениями);

6. Постановление Главного государственного санитарного врача Российской Федерации от 28.09.2020 г. № 28 «Об утверждении санитарных правил СП 2.4. 3648-20 «Санитарно-эпидемиологические требования к организациям воспитания и обучения, отдыха и оздоровления детей и молодежи»;

7. Постановление Правительства РФ от 15.04.2014 №295 (ред. от 31.03.2017) «Об утверждении государственной программы Российской Федерации «Развитие образования» на 2013-2020 годы».

8. Закон ХМАО-Югры от 01.07.2013г. №68-ОЗ «Об образовании в ХМАО-Югре» (с изменениями на 07.09.2016).

Программа разработана в соответствии с актуальными нормативно-правовыми актами федерального и регионального уровней.

Календарный учебный график составлен в соответствии ФЗ № 273, Письмом Минобрауки РФ от 18.11.2015 № 09-3242

Рабочая программа дополнительного образования «WorldSkills Видеопроизводство» технической направленности составлена для обучающихся 11-14 лет. Набор в группу осуществляется путем письменного заявления родителей (законных представителей) детей до 14 лет и самих обучающихся, достигших 14 летнего возраста с устного согласия родителей (законных представителей), программа рассчитана на 2 час в неделю (76 в год).

Программный материал разработан с учетом возрастных и психофизических возможностей обучающихся. Занятия могут проводится как в группах, таки индивидуально.

# **Актуальность, значимость и новизна дополнительной образовательной программы**

Актуальность Программы состоит в том, что она дает возможность удовлетворить интересы и реализовать способности обучающихся в области телевизионной техники и программных продуктов. Программа предполагает изучение современных компьютерных технологий, применяемых в видеопроизводстве, что способствует уверенному ориентированию в мире информации, формированию способностей работать в творческом коллективе, содействует ранней профессиональной ориентации обучающихся

**Направленность** дополнительной образовательной программы «WorldSkills Видеопроизводство» первого года обучения — техническая.

**Отличительные особенности данной дополнительной общеобразовательной программы** состоит в соединении трёх важных составляющих: технической, психологической, культурологической. Техническая составляющая программы предусматривает обучение использованию различных технических средств (фото-, видео- и аудиотехники, компьютера и т.п.) и компьютерных программ. Психологическая составляющая основана на развитии творческих способностей, выработку уверенности в себе, в своих силах, в правильности выбранного направления прилагаемых усилий и принимаемых решений. Культурологическая составляющая способствует развитию критического мышления посредством знакомства с историческим опытом различных представителей смежных дисциплин, таких как российский кинематограф, мультипликация, телевидение, дизайн. Каждое направление работы дополняет друг друга – это необходимое условие эффективной реализации данной образовательной программы.

**Адресат программы:** Возраст детей, участвующих в реализации дополнительной общеобразовательной программы – 11 -14 лет (обучающиеся 5-8 классов).

**Срок освоения программы** – 01.09.2021 – 31.05.2022г. – 1 год

**Объем программы –** 76 часов в год.

**Режим занятий - 2** раза в неделю по 40 минут.

# **Цель и задачи программы. Образовательные задачи для обучающихся Цель:**

Создать условия для развития творческой и познавательной активности обучающихся посредством обучения компьютерным технологиям видеопроизводства, формирования информационной культуры.

Погрузить обучающихся в контекст креативных индустрий через проектную работу с привлечением представителей конкретных творческих профессий и помочь определиться с направлением специализации и дальнейшего профессионального развития

# **Задачи:**

*Обучающие:* 

- обучать основным принципам написания сценария;

- дать представление об основных технических характеристиках видеоматериала;

- обучать основам работы в программах Adobe Premiere Pro, Adobe Photoshop, Adobe After Effects их комплексному применению при монтаже видео;

- формировать практические умения и навыки работы с аудиофайлами при монтаже видео;

- обучать монтажным приёмам на основе компьютерных технологий;

- обучать наложению видеоэффектов в программах Adobe Premiere Pro и Adobe After Effects;

- формировать систему знаний по теории и практике съёмки и видеомонтажа. *Развивающие:* 

- развивать творческие способности, воображение, фантазию, художественный вкус;

- развивать образное, пространственное мышление, чувство гармонии и стиля;

- развивать зрительное восприятие, чувства цвета, композиционной культуры. *Воспитательные:* 

- воспитывать художественный вкус, способность видеть и чувствовать гармонию;

- воспитывать трудолюбие, аккуратность, усидчивость, целеустремленность и самостоятельность;

- формировать потребность в творческой деятельности, стремление к самовыражению через творчество;

- формировать интерес к профессиям видеопроизводства.

### **Условия реализации программы**

Программа рассчитана на детей в возрасте 11-14 лет.

Срок реализации – 1 год.

Количество детей в группах – на 1 году обучения – 15 человек/.

Выполнение программы рассчитано на 38 учебных часа в год.

Уровень подготовки детей при приеме в группу следующий:

- Кандидаты должны иметь навык работы с компьютером и операционной системой Windows 10

- Кандидаты должны иметь навык работы с Internet и браузерами Opera, Google Chrome, Mozilla Firefox, Internet Explorer и т.д

- Должны знать основы быстрого запоминания, уметь оперировать памятью

### **Планируемые результаты освоения программы**

Данная программа направлена на достижение учащимися личностных, метапредметных и предметных результатов.

### **Личностные:**

- учащийся уважительно и доброжелательно относится к другим учащимся, педагогам и работникам;

- учащийся ответственно относится к обучению;

- учащийся развивает коммуникативные навыки в общении и сотрудничестве со сверстниками и педагогами;

- учащийся может организовать самостоятельную деятельность, умеет работать в команде;

- учащийся анализирует полученный практический опыт и оценивает возможности для улучшений в дальнейшей деятельности;

- учащийся развивает художественный вкус и способность к эстетической оценке произведений искусства.

### **Метапредметные:**

- учащийся выполняет поставленные учебные задачи, уточняя их содержание и умение принимать и сохранять учебную задачу;

- учащийся оценивает результаты своей работы и получившийся творческий продукт, соотносит его с изначальным замыслом, может оценить достоинства и недостатки;

- учащийся применяет полученные знания и навыки в собственной художественнотворческой и проектной деятельности;

- учащийся развивает эмоционально-ценностное отношение к окружающему миру;

- учащийся активно использует язык изобразительного искусства и возможности различных художественных материалов для освоения содержания образовательной программы (литература, окружающий мир, родной язык и др.);

- учащийся знает основные этапы создания творческого продукта – препродакшн, продакшн, постпродакшн;

- учащийся знает несколько ресурсов (в том числе профессиональных) для размещения своих творческих проектов.

### **Предметные:**

- учащийся знает историю возникновения кинематографа и этапы эволюции видеопроизводства, может определить по отрывку видео период его создания, кратко описать характерную для этого периода технику и оборудование;

- учащийся знает несколько типологий и классификацию и особенности жанров кино и видео, понимает какие задачи решает видео в конкретном жанре, может применить свои знания для создания видео в соответствующем жанре;

- учащийся снимает видео в различных жанрах, используя разные типы камер для съемки (разные марки, разные размеры матриц - полный кадр и кроп-фактор) с учетом разных световых условий (естественный дневной свет, сумерки и ночная съемка, источники постоянного света, разной световой температуры)

- учащийся снимает видео соблюдая основные правила видеосъемки: технические критерии (разрешение, фреймрейт, ISO), параметры съемки (баланс белого, экспозиция) и творческая составляющая (композиция кадра, движение в кадре, фокус, расстановка света);

- учащийся использует базовые инструменты видеомонтажа в Adobe Premiere (склейка кадров, обрезка клипов, синхронизация со звуковой дорожкой, базовая цветокоррекция, экспорт с заданными параметрами) для сборки видеопродукта из отснятого материала;

- учащийся использует Adobe Media Encoder для работы с разными форматами видеофайлов (конвертация файлов, создание прокси);

- учащийся в процессе видеосъемки использует различное основное и вспомогательное оборудование: камеры, объективы, фильтры для объективов, источники света, рассеиватели, стойки, студийные фоны, штативы для фото и видеосъемки;

- учащийся создает собственный demoreel (showreel) на одной или нескольких специальных платформах, самостоятельно оценивает и выбирает лучшие работы.

### **Описание форм диагностики**

Формы контроля и оценочные материалы служат для определения результативности освоения обучающимися дополнительной образовательной программы. Текущий контроль проводится по окончании изучения каждой темы – выполнение обучающимися практических заданий или тестов. Промежуточный контроль проходит в середине учебного года в форме открытого занятия. Итоговый контроль (зачетное занятие) проходит в конце учебного года – презентация творческого проекта на конкурсе «Мультфест». Формы проведения аттестации:

- практическое задание;
- тест;
- самостоятельная работа;
- презентация проекта.

### **Сроки проведения аттестации:**

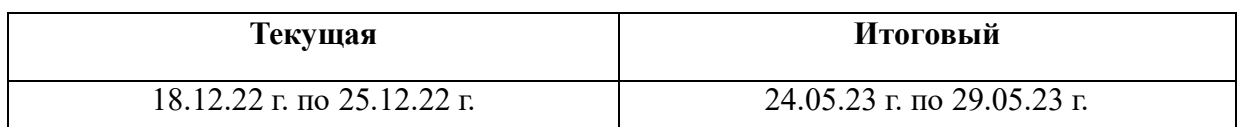

### **Календарный учебный график**

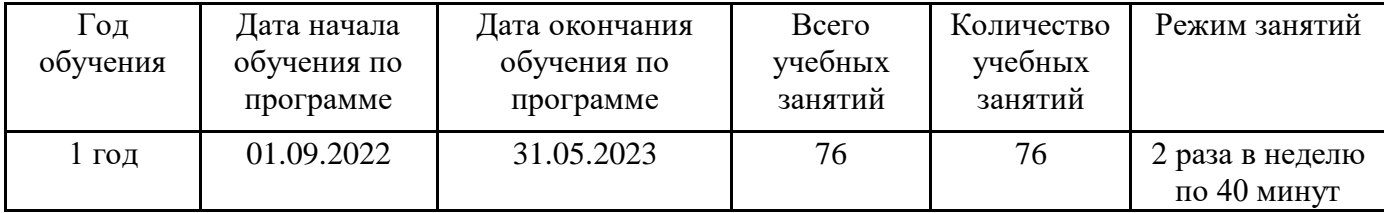

## **Содержание программы**

### **Вводное занятие.**

Теория. Беседа о любимых фильмах и передачах. Знакомство с планом работы кружка. Кино и фотография как вид искусства. Правила техники безопасности.

Практика. Просмотр фрагментов фильмов разных жанров. Знакомство с творчеством лучших фотографов.

## **Цели и задачи видеостудии.**

Теория. Цели и задачи видеостудии. Структура фото-видеоинформации.

Практика. Первые тренировочные фото-видеосъёмки.

### **Работа над сценарием.**

Теория. Сюжет и сценарий видеофильмов. Значение сюжета, его разработка. Практика. Написание сценария видеофильма. Видеосъёмки.

### **Профессия фотографа и оператора.**

Теория. Профессия оператора и фотографа – между техникой и искусством Практика. Видеосъёмки.

### **Цифровой фотоаппарат**

Принцип работы цифрового фотоаппарата. Устройство и режимы цифрового фотоаппарата. Ручная настройка фотоаппарата. Фокусировка.

## **Основы фотографии**

Выбор сюжета и точки съемки. Принцип света и тени. Съемка пейзажа. Портретная съемка. Групповая съемка. «Золотое сечение». Репортаж. Основные ошибки начинающих фотографов.

## **Подготовка съемок.**

Теория. Подготовка съемок: сбор информации; подготовка объекта; подготовка участников.

### Практика. Видеосъёмки.

# **Техника и технология видео-фотосъемки.**

Принцип работы цифрового фотоаппарата. Устройство и режимы цифрового фотоаппарата. Ручная настройка фотоаппарата. Фокусировка.

Использование в фильме фотографий и других изобразительных материалов.

Практика*.* Видеосъёмки. Фотосъёмки. Подбор материала.

# **Видеомонтаж.**

Теория. Творческие и технологические основы монтажа.

Приемы монтажа. «Черновой» и «чистовой» монтаж.

Линейный и нелинейный монтаж. Виды монтажа, его цели (технический, конструктивный, художественный).

Программы MAGIX Видео делюкс (Video Deluxe), Киностудия Windows Live.

Практика. Монтаж отснятого материала.

### **Звук в видеофильме**

Теория. Звук в видеофильме: речь, музыка, шумы, создание фонограммы видеофильма; основы записи и воспроизведения звука

Практика. Наложение звука и звуковых эффектов на смонтированный фильм.

### **Вывод фильма.**

Теория. Вывод фильма. Форматы вывода фильма. Создание DVD-диска с меню. Создание видеофайла MPEG2. Создание видеофайла MPEG4. Конверторы.

Практика. Вывод фильма в нескольких форматах. Выполнение самостоятельной работы. Съёмка видеосюжета на видеокамеру. Перенос отснятого материала в компьютер. Монтаж фильма из клипов или видеосюжета с добавлением звуков и музыки и применением видеоэффектов.

# **Итоговое занятие. Защита проекта.**

Теория. Диагностика. Подведение итогов работы за год, поощрение наиболее отличившихся, обсуждение планов на летний период и следующий учебный год.

Практика. Итоговая аттестация. Презентация творческого проекта (видеофильм) на конкурсе.

| №       | Раздел, тема              | Количество часов |        |        | Формы контроля         |
|---------|---------------------------|------------------|--------|--------|------------------------|
|         |                           | Всего            | Теория | Практи |                        |
|         |                           |                  |        | ка     |                        |
|         | Вводное занятие           |                  |        |        | Текущий контроль. Тест |
| $2 - 3$ | Цели и задачи видеостудии |                  |        |        | Текущий контроль.      |
|         |                           |                  |        |        | Практическое задание   |

**Учебный план программы**

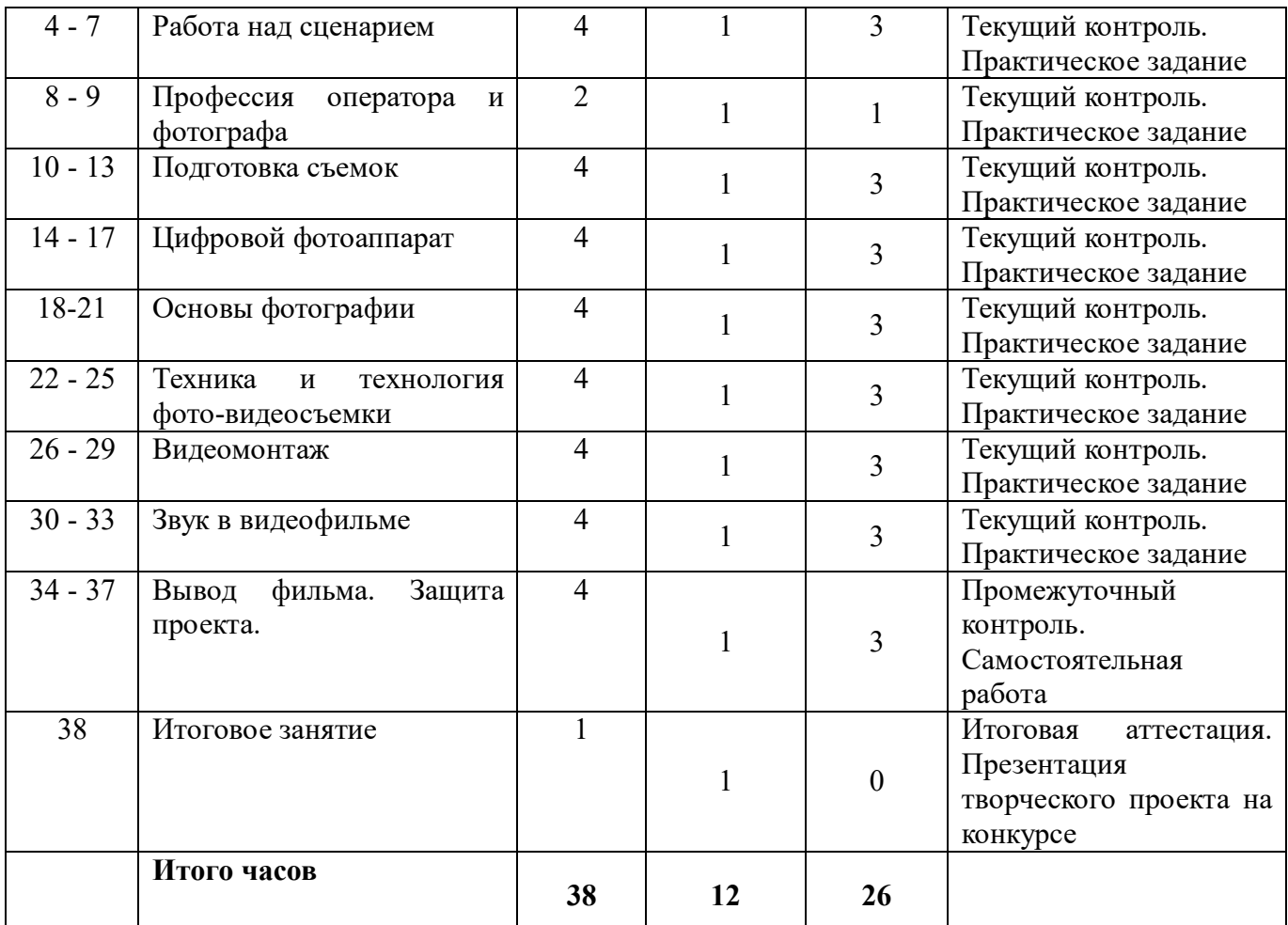

# **Календарный учебный график**

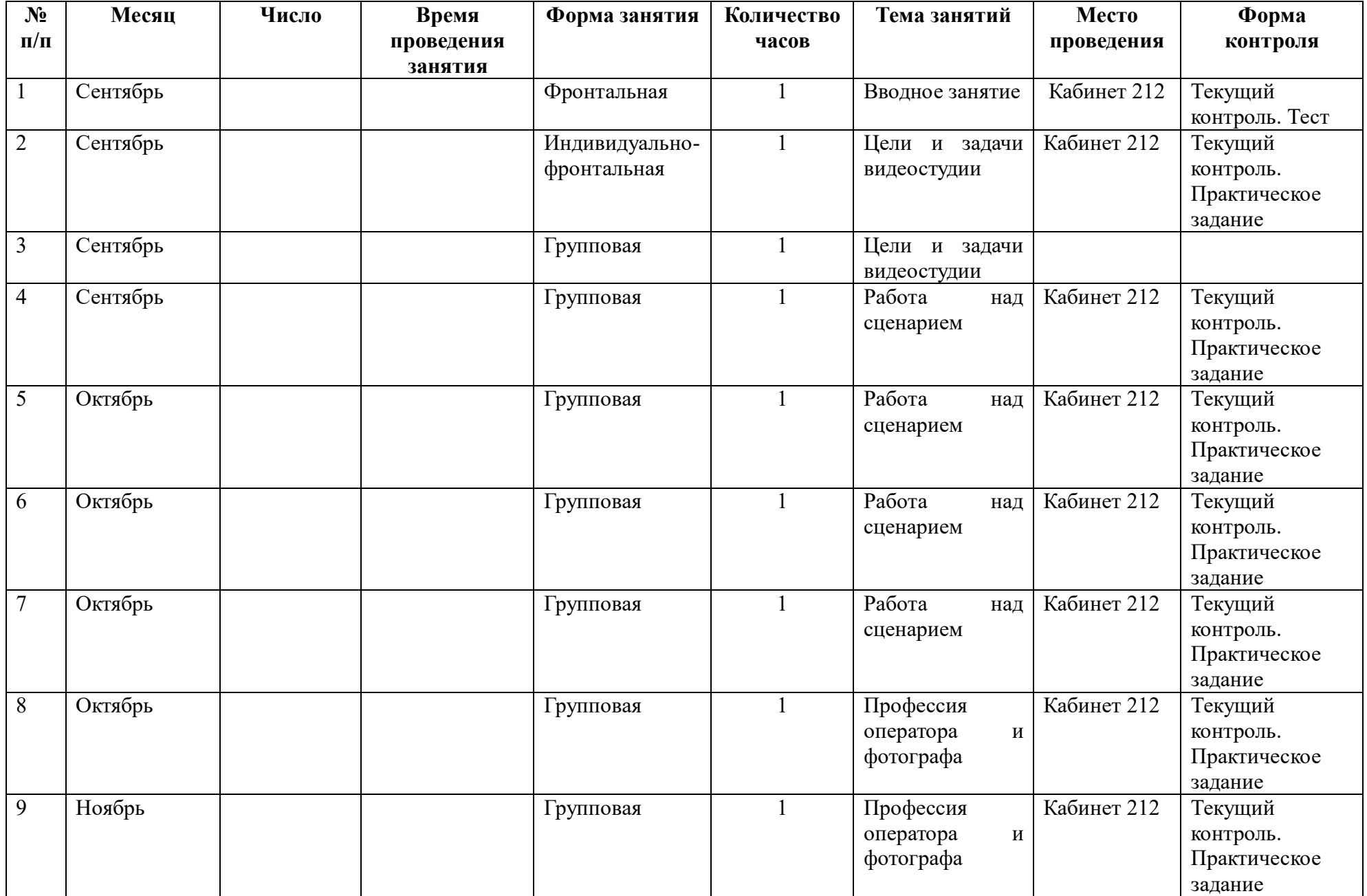

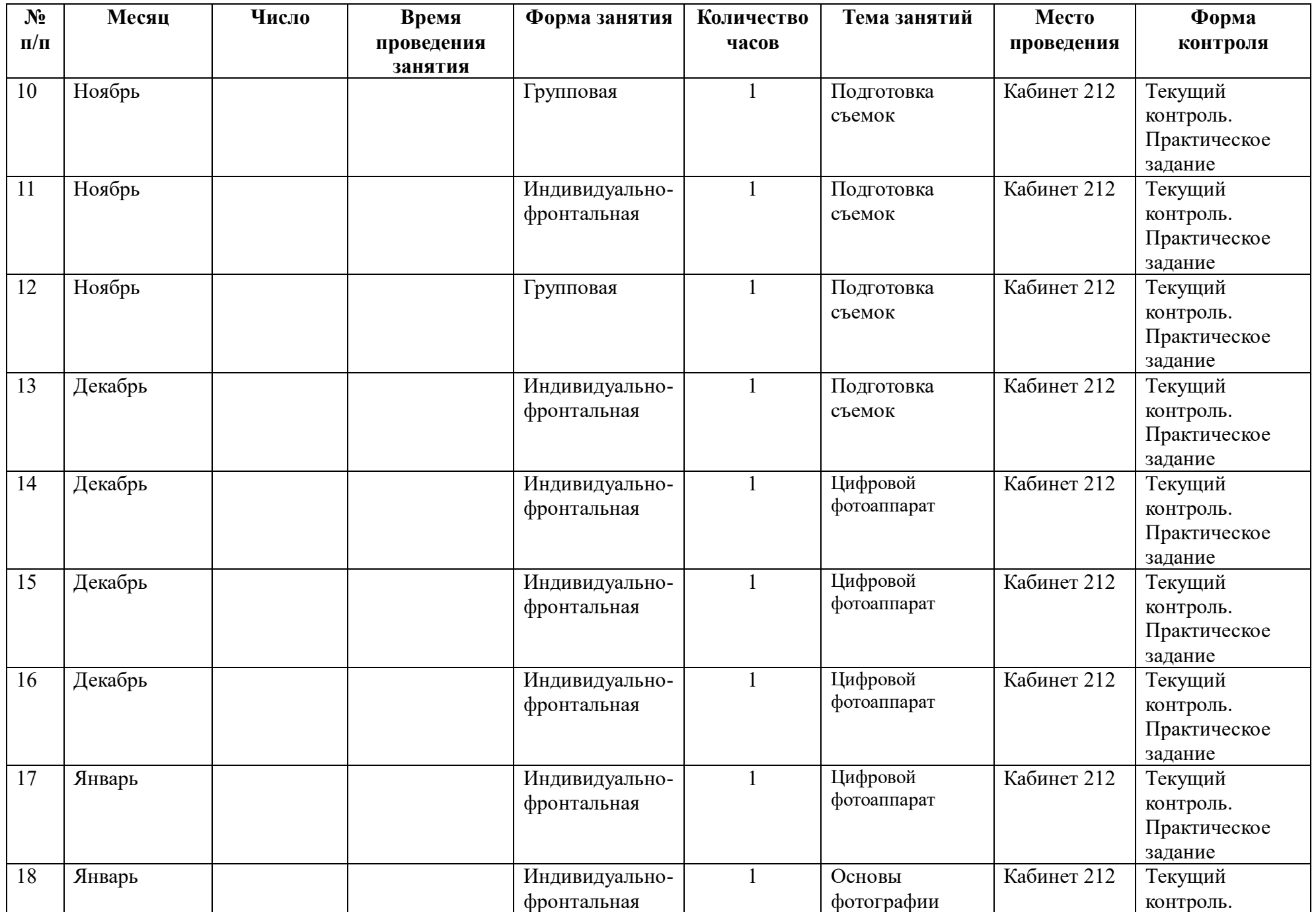

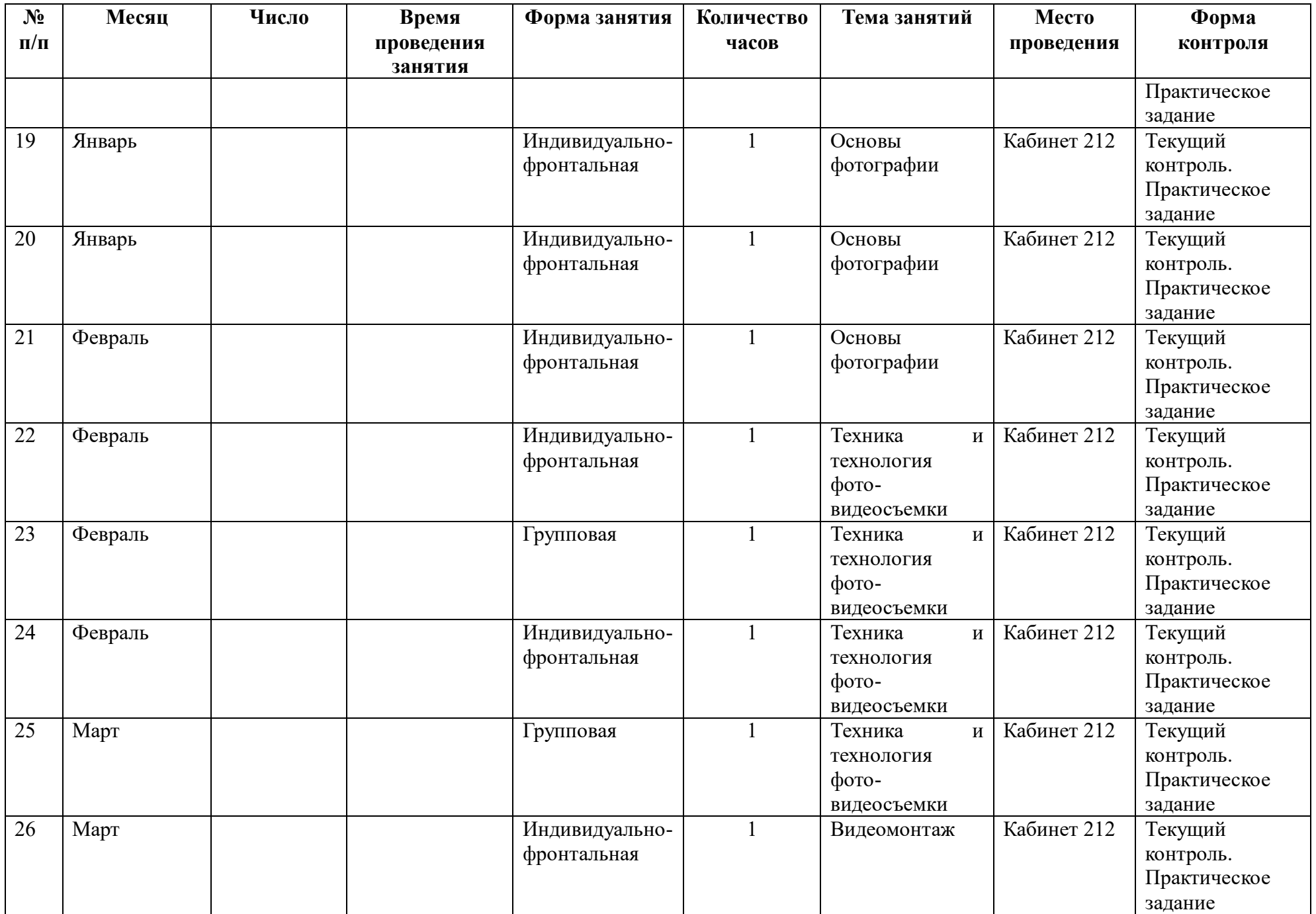

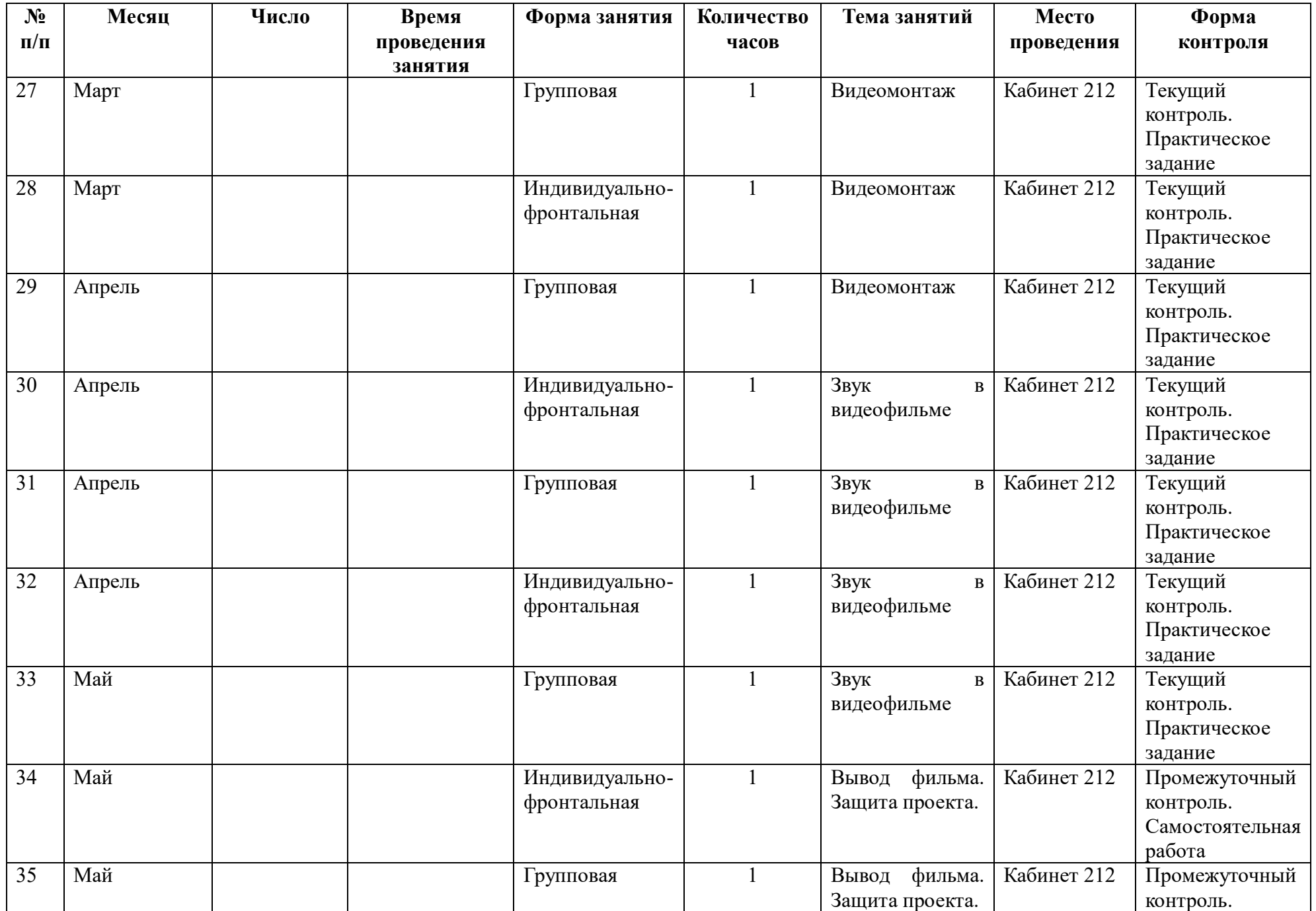

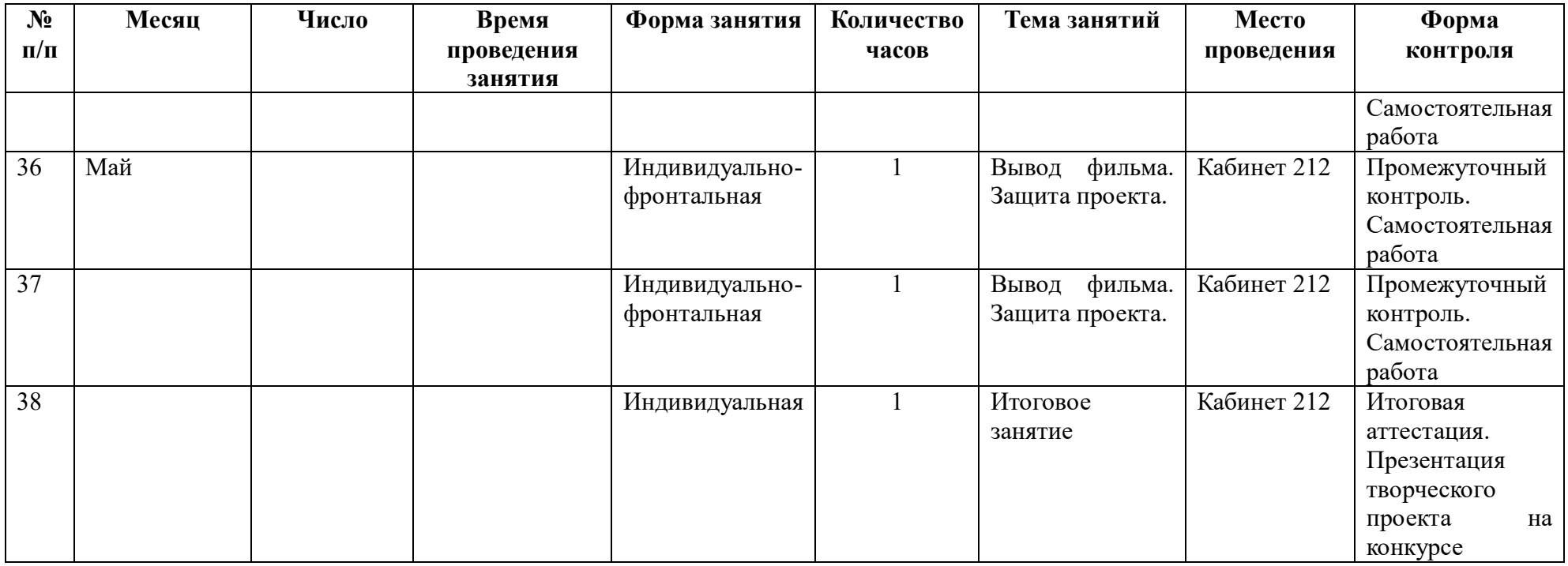

# Формы, виды и процедура текущего контроля

Текущий контроль осуществляется в процессе изучения дисциплины и проводится в сроки, определенные календарным планом.

*Цель текущего контроля -* проверить степень и качество усвоения изучаемого материала, определить необходимость введения изменений в содержание и методы обучения. В процессе текущего контроля оценивается самостоятельная работа студента над изучаемым материалом: полнота выполнения заданий, уровень усвоения учебных материалов но отдельным разделам дисциплины, работа с дополнительной литературой, умения и навыки индивидуальных и групповых презентаций, овладение практическими навыками аналитической, исследовательской работы, финансовых расчетов и др.

*Форма текущего контроля -* устная или письменная.

### *Виды текущего контроля:*

- индивидуальный или групповой опрос;
- контрольная работа;
- индивидуальная или групповая презентация (представление выполненного задания);
- анализ деловых ситуаций (анализ ситуации, данной в виде текстового, графического или устного материала, видеофильма, либо анализ вариантов решения проблемы, выбор оптимального варианта);
- расчетные задания;
- тесты;
- подготовка реферата;
- деловые игры;
- защита выполненных заданий

# Системы оценки уровня знаний

В основу оценки уровня знаний студентов заложен рейтинговый подход с использованием 100 балльной системы и конвертацией ее в 5-балльную.

Параметры конвертации:

- 0-50 баллов неудовлетворительно;
- 51-64 балла удовлетворительно;
- 65-79 баллов хорошо;
- $\bullet$  80-100 баллов отлично.

Промежуточная аттестация знаний обучающихся по учебной дисциплине включает две составляющие: текущий и промежуточный контроль знаний. Весомость текущего контроля должна составлять не менее 40%, остальные 60% определяются результатами письменного или устного экзамена или зачета. Формула окончательной оценки промежуточной аттестации принимает следующий вид: оценка промежуточной аттестации (100 баллов) = 0,6 o (промежуточный контроль) + 0,4 o (текущий контроль).

Количество баллов за каждый вид самостоятельной (текущей работы) устанавливается с учетом ее значимости. Например: текущий контроль  $(40)$  = подготовка эссе  $(20)$  + реферат  $(10)$  + презентация по заданной теме (10); промежуточный контроль (60) = промежуточная оценка (30)  $+$  итоговая оценка (30).

# **Методическое обеспечение дополнительной образовательной программы**

Научная, специальная, методическая литература

**Материалы из опыта работы педагога**:

дидактический материал:

- программа Киностудия Windows Live

- программа Picasa

- программа Gimp

- учебные пособия

- разработки игр

методические разработки:

-собственные методические разработки

-разработки игр, кроссвордов, тестов по терминологии предмета изучения;

-разработки бесед-обсуждений фильмов;

-конспекты открытых занятий;

-лекционный материал для занятий;

-пособие по композиции кадра;

-памятки для обучающихся «Мой первый фильм», «Правила видеосъемки», «Правила фотографии»

- компьютерные ресурсы;

- Интернет-сайты.

### **Материально-техническое оснащение:**

- компьютерный класс (персональные компьютеры с процессором Core i5 или выше, оперативной памятью 4 Гб, видеокартой AMD Radeon HD 6450 или выше)

- видеокамера
- цифровой фотоаппарат
- микрофоны
- постоянный доступ в сеть Интернет
- мультимедийный проектор

### **Список литературы**

1. Институт новых технологий образования. Учебно-методические издания.

Электронный ресурс): - Режим доступа: [http://www.int](http://www.int-edu.ru/index.php?m1=1038&m2=0&ms=2)[edu.ru/index.php?m1=1038&m2=0&ms=2](http://www.int-edu.ru/index.php?m1=1038&m2=0&ms=2)

2. Сайт «Клякса.ru». Электронный ресурс: - Режим доступа: <http://www.klyaksa.net/>

3. Ресурсный центр введения ФГОС НОО. Математика и информатика Электронный ресурс: - Режим доступа:<http://nachalka.seminfo.ru/course/category.php?id=240>

4. Работа в программе ПервоЛого на уроках информатики. Блинова С.С. Журнал «Начальная школа», 2013, №6. Электронный ресурс: - Режим доступа: [http://www.int-edu.ru/sites/default/files/userfiles/Publikazii/blinova\\_logo.pdf](http://www.int-edu.ru/sites/default/files/userfiles/Publikazii/blinova_logo.pdf)

5. Яковлев И.Н., Яковлева Е.И. ЛогоМиры 3.0: Сборник методических материалов. – М.: ИНТ. Электронный ресурс: - Режим доступа: <ftp://xmail.maildisk.ru/download/LM-metod.pdf>

### **Оценочные материалы промежуточного и итогового контроля**

Номер 1

Выберите версию Studio, обладающую самыми ограниченными возможностями по сравнению с остальными.

Ответ:

(1) Studio

- (2) Studio Plus
- (3) Studio Ultimate

### Номер 2

Какие из перечисленных программ предназначены для цифрового видеомонтажа на компьютере?

Ответ:

- (1) Pinnacle Studio
- (2) Adobe Premiere Pro
- (3) Microsoft Windows Movie Maker

### **Номер 3**

Какой из этапов работы с видео предусматривает его передачу с внешнего устройства (камеры) на компьютер?

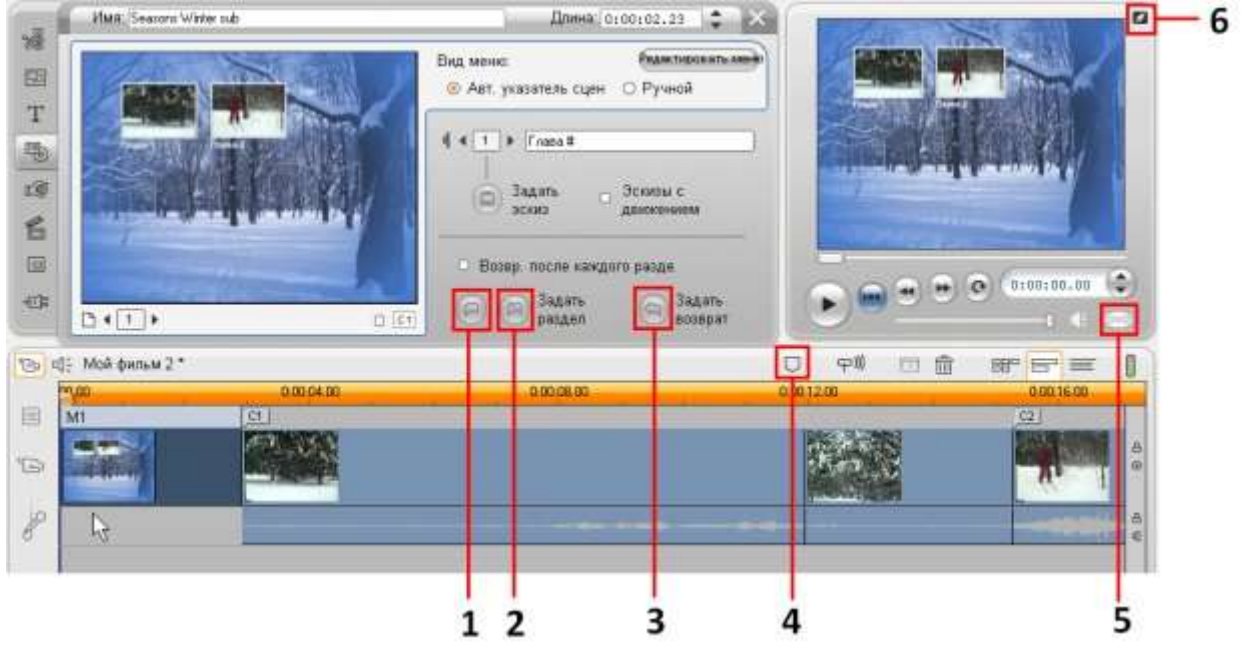

### **Ответ:**

**(1) 1.Захват**

### **(2)** 2.Монтаж

### **(3)** 3.Вывод фильма

### **Упражнение 2:**

### **Номер 1**

Покажите окно, которое служит для просмотра исходного материала: видеофайлов, картинок и других типов клипов (Альбом)

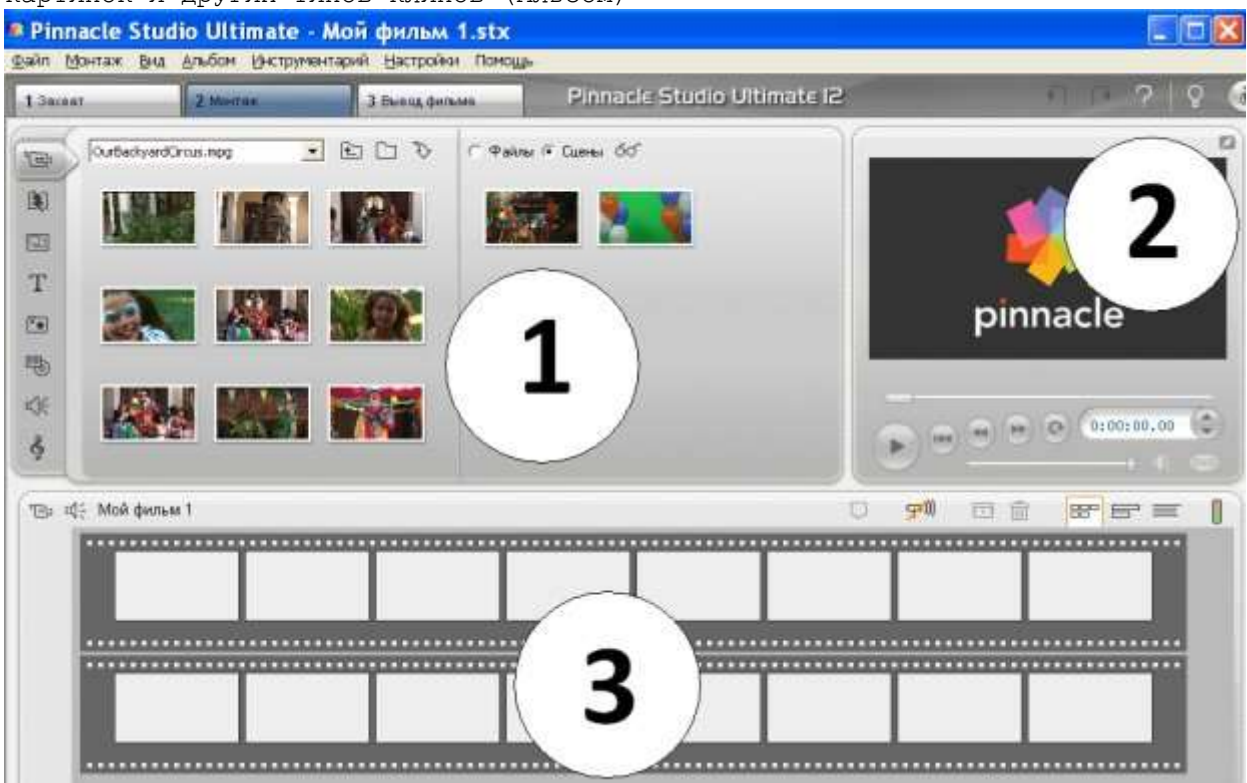

### **Ответ:**

**(1) 1 (2)** 2 **(3)** 3

Покажите окно, которое служит для просмотра кадров фильма и исходных клипов (Проигрыватель)

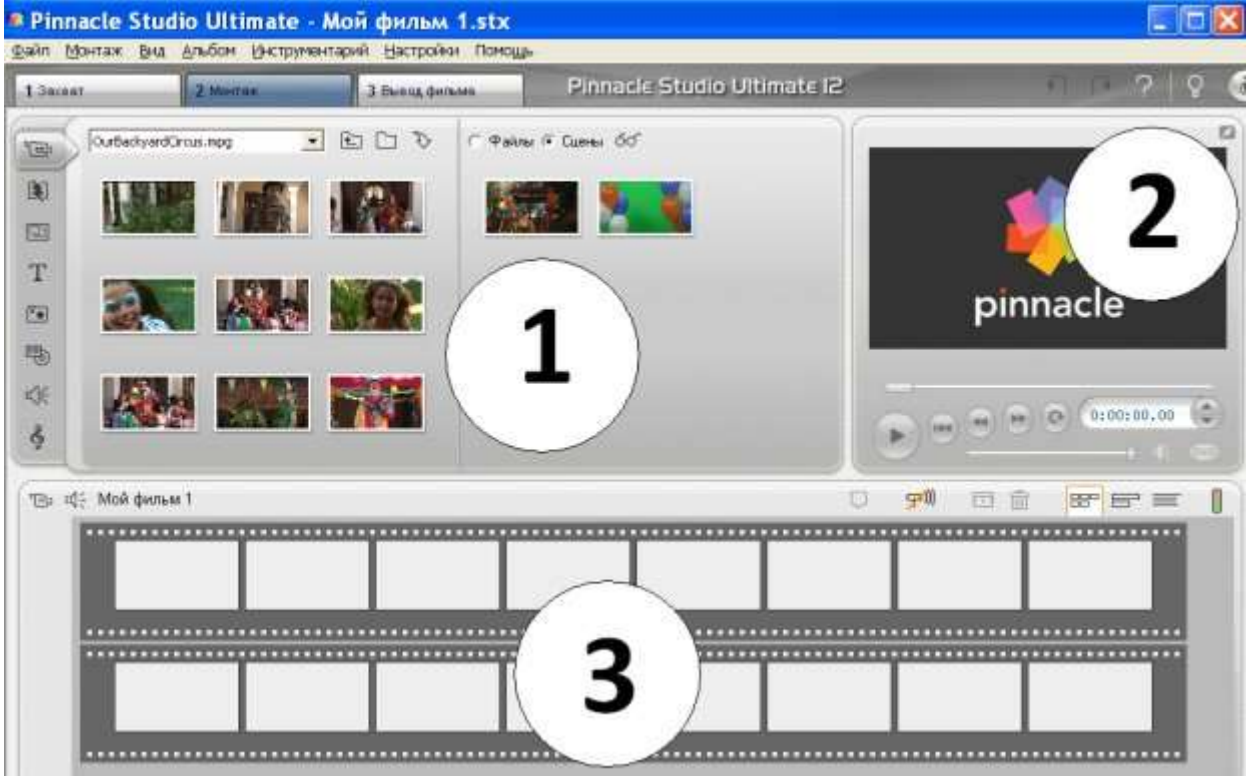

### **Ответ:**

- **(1)** 1
- **(2) 2**
- **(3)** 3

### **Номер 3**

Покажите окно, которое служит для монтажа фильма из клипов (Фильм)

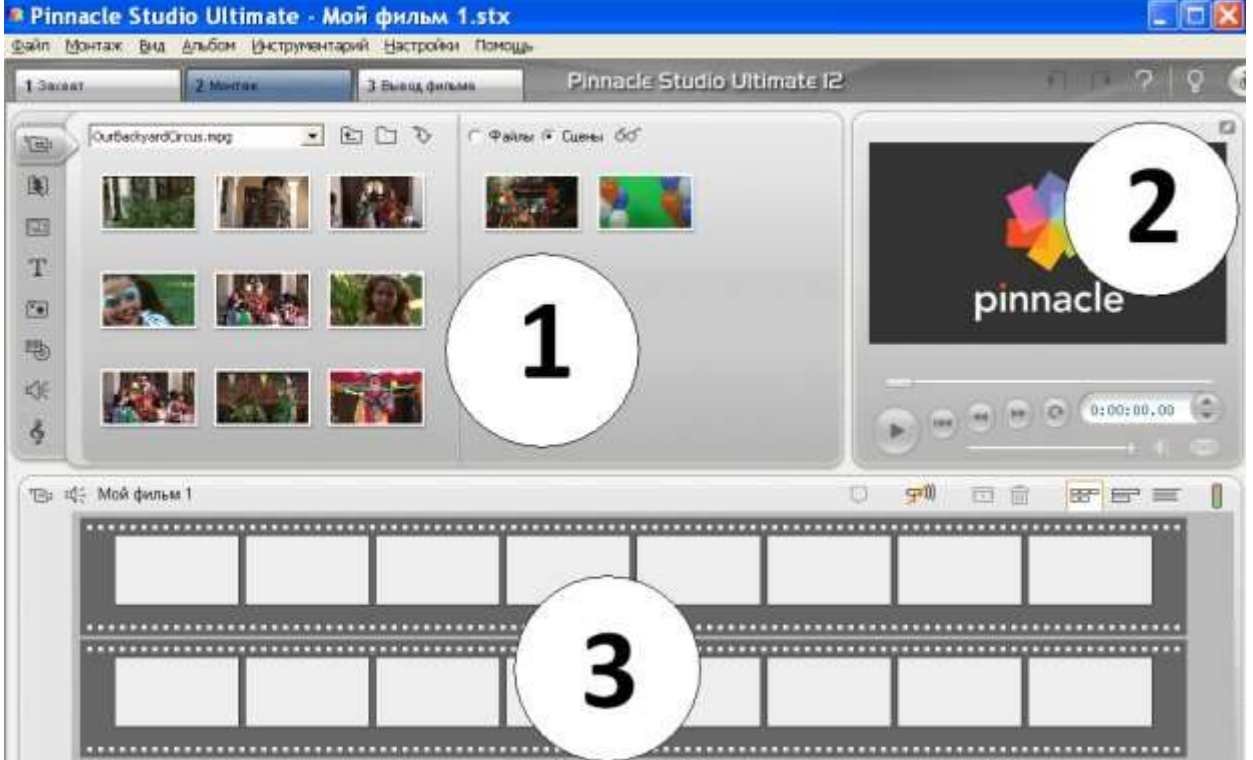

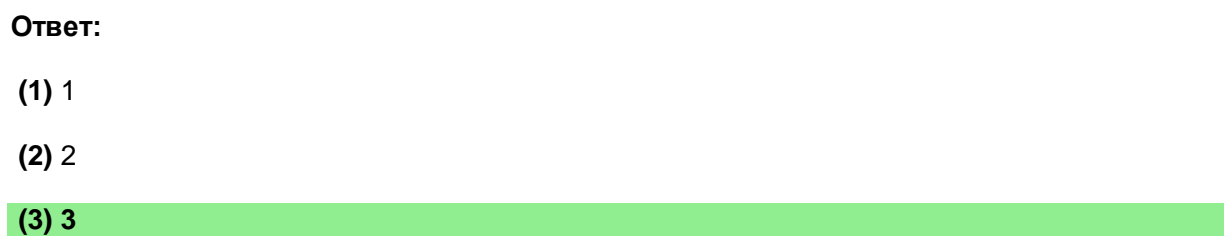

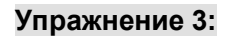

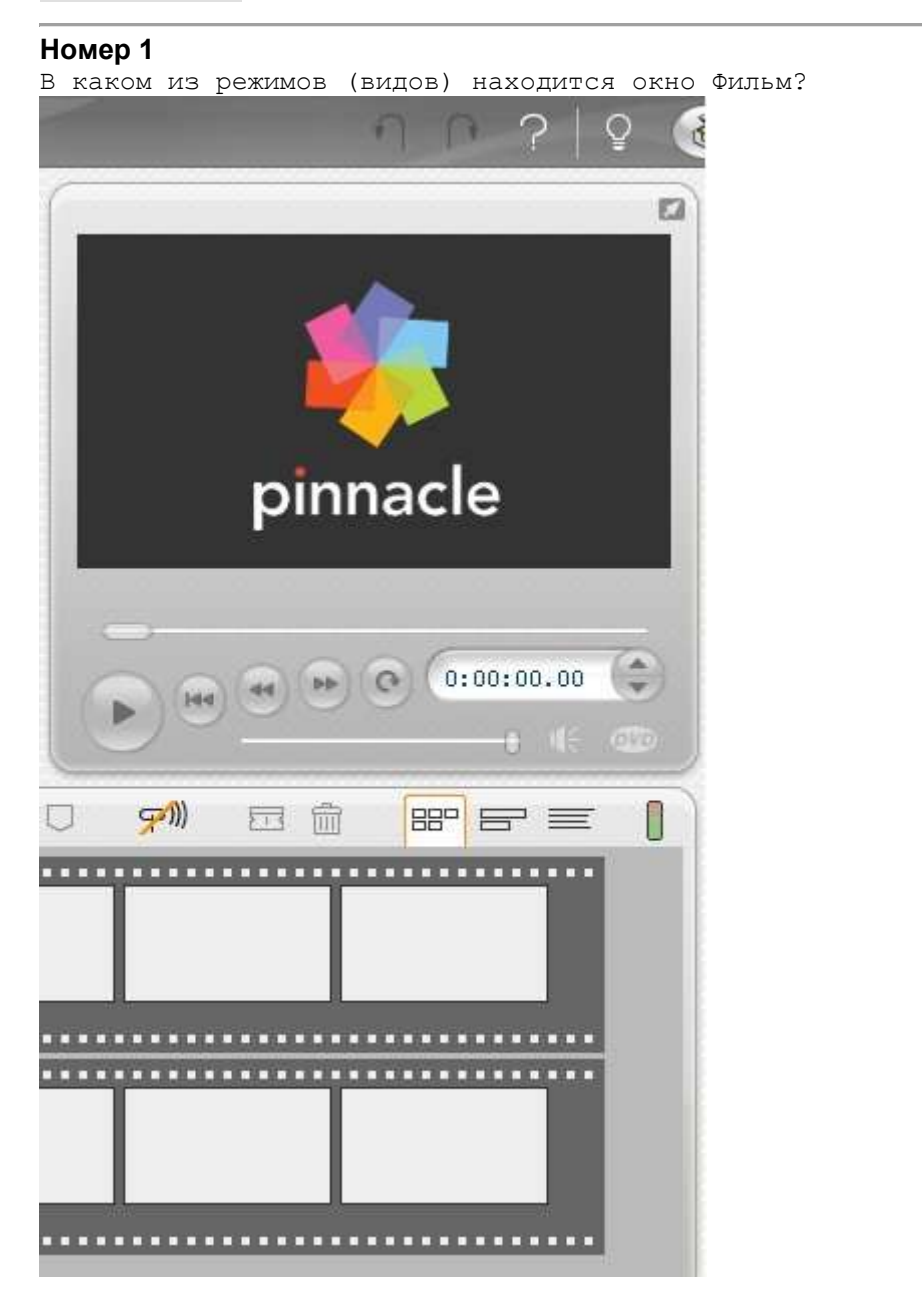

**(1)** линия времени

**(2) сценарий**

**(3)** монтажный лист

Как перевести окно Фильм в текстовый режим (Монтажный лист) ?  $\circ$  $\supset$ n.  $\epsilon$ **C** pinnacle  $\overline{2}$  $\rightarrow$  $0:00:00.00$  $\circ$ bb. 144  $\left(\frac{1}{2}n\right)$  $\cdot$  3 Ū 四曲 **BB**P BP U ........................ ...... ................................ 1 \*\*\*\*\*\*\*\*\*\*\*\*\*\*\*\*\*\*\*\*\*\*\*\*\*\*\*\*\*\*\*\* **Ответ: (1)** 1

**(2)** 2

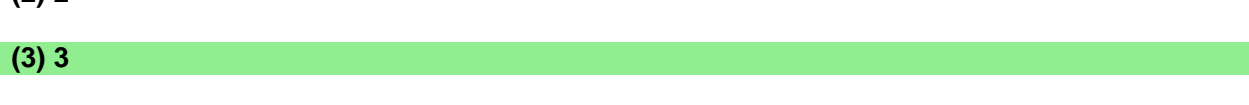

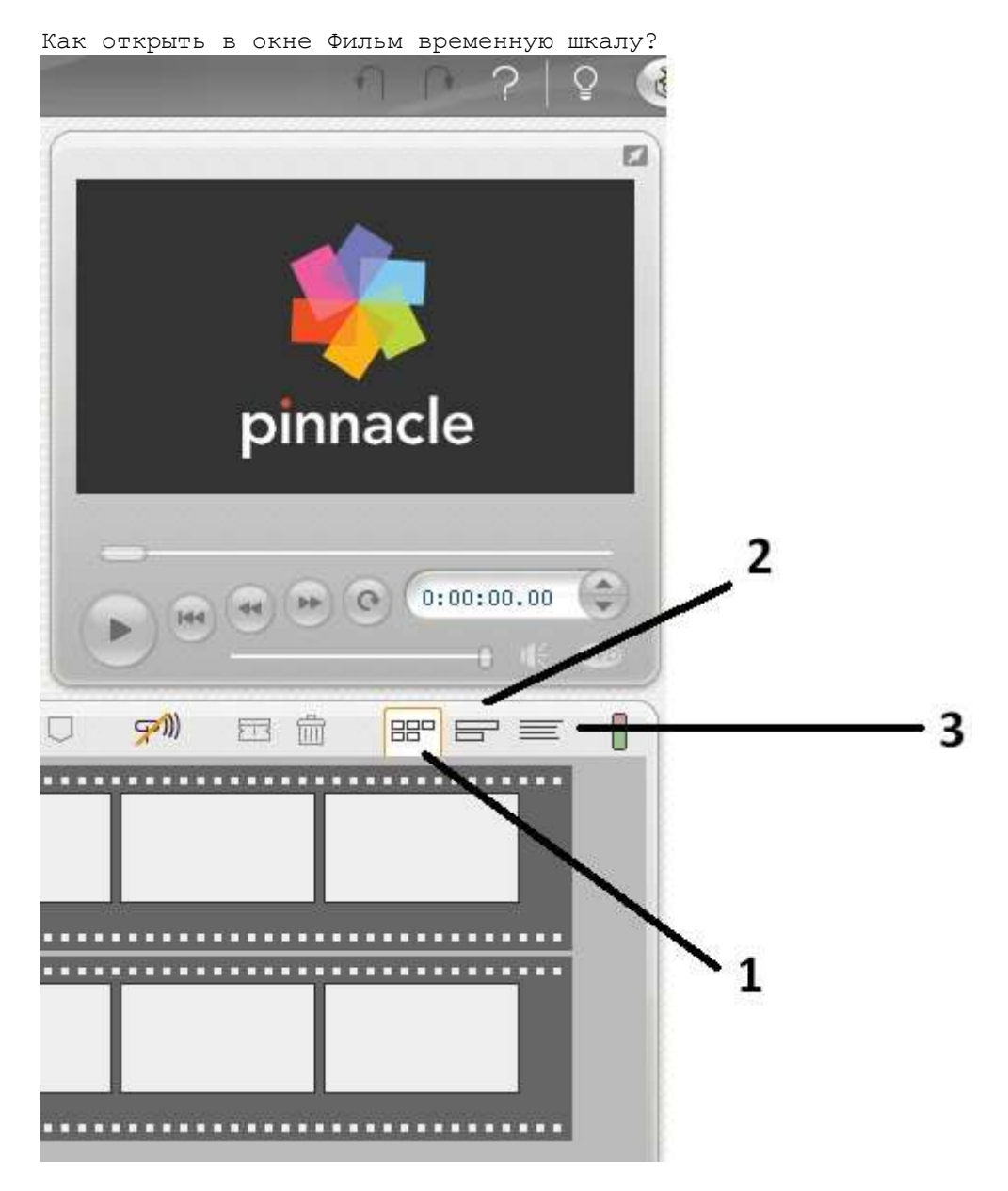

**(1)** 1

**(2) 2**

**(3)** 3

# **Номер 4**

В каком из режимов (видов) находится окно Фильм?

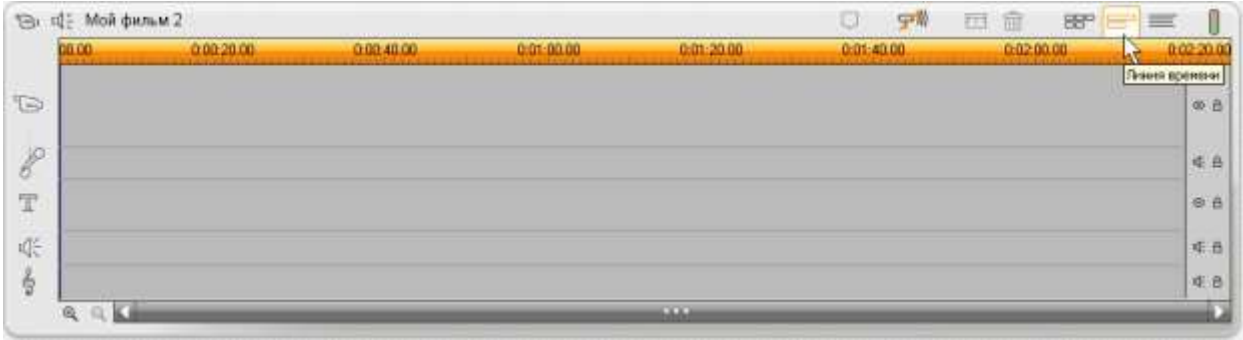

**Ответ:**

### **(2)** сценарий

**(3)** монтажный лист

### **Упражнение 4:**

### **Номер 1**

Какую из закладок Альбома надо открыть, чтобы перейти к работе с графическими файлами (фотографиями, картинками и др.)?

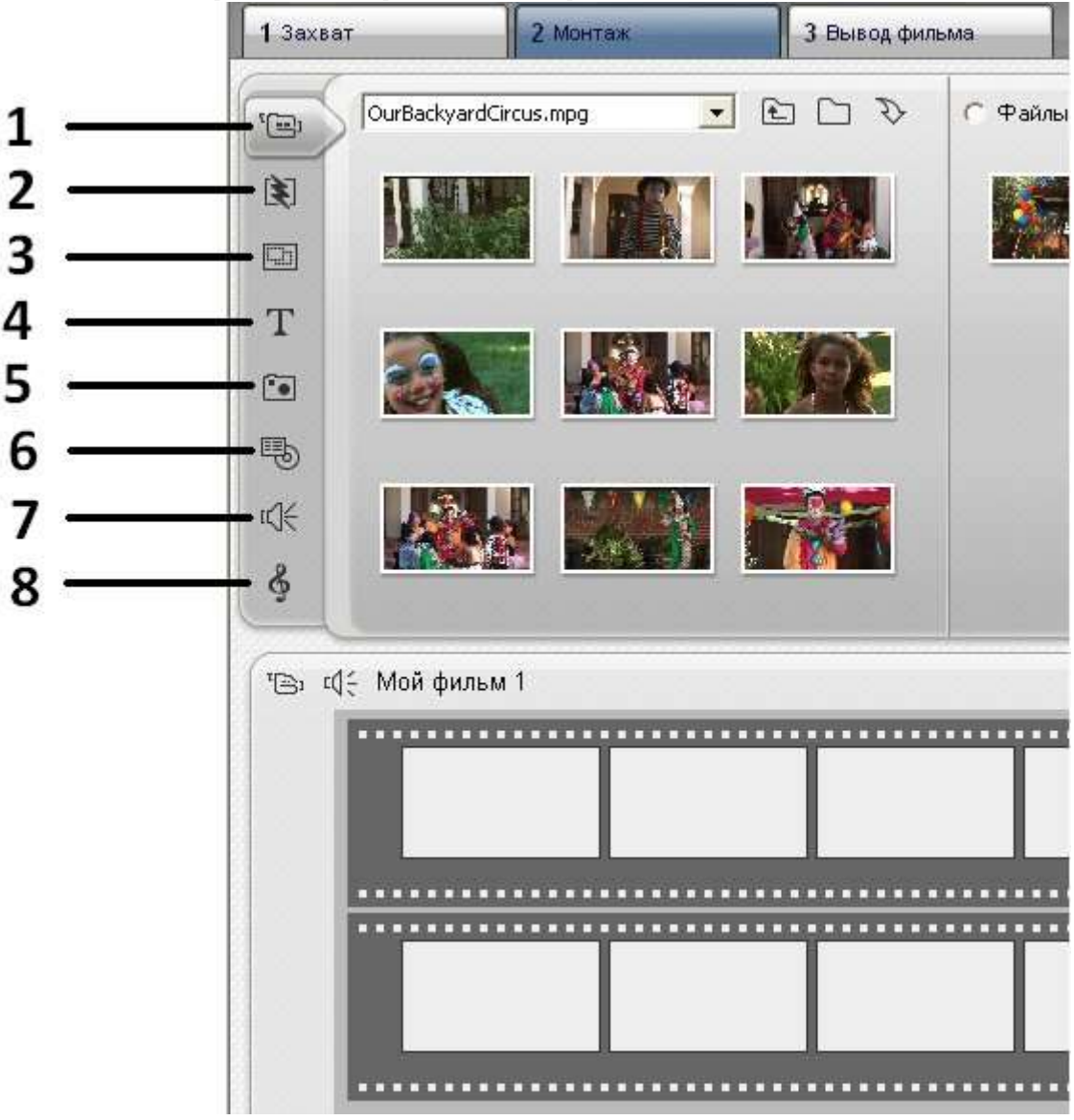

**Ответ:**

- **(1)** 1
- **(2)** 2
- **(3)** 3
- **(4)** 4

# **(5) 5**

**(6)** 6

**(7)** 7

**(8)** 8

## **Номер 2**

Какую из закладок Альбома надо открыть, чтобы начать работу со спецэффектами перехода?

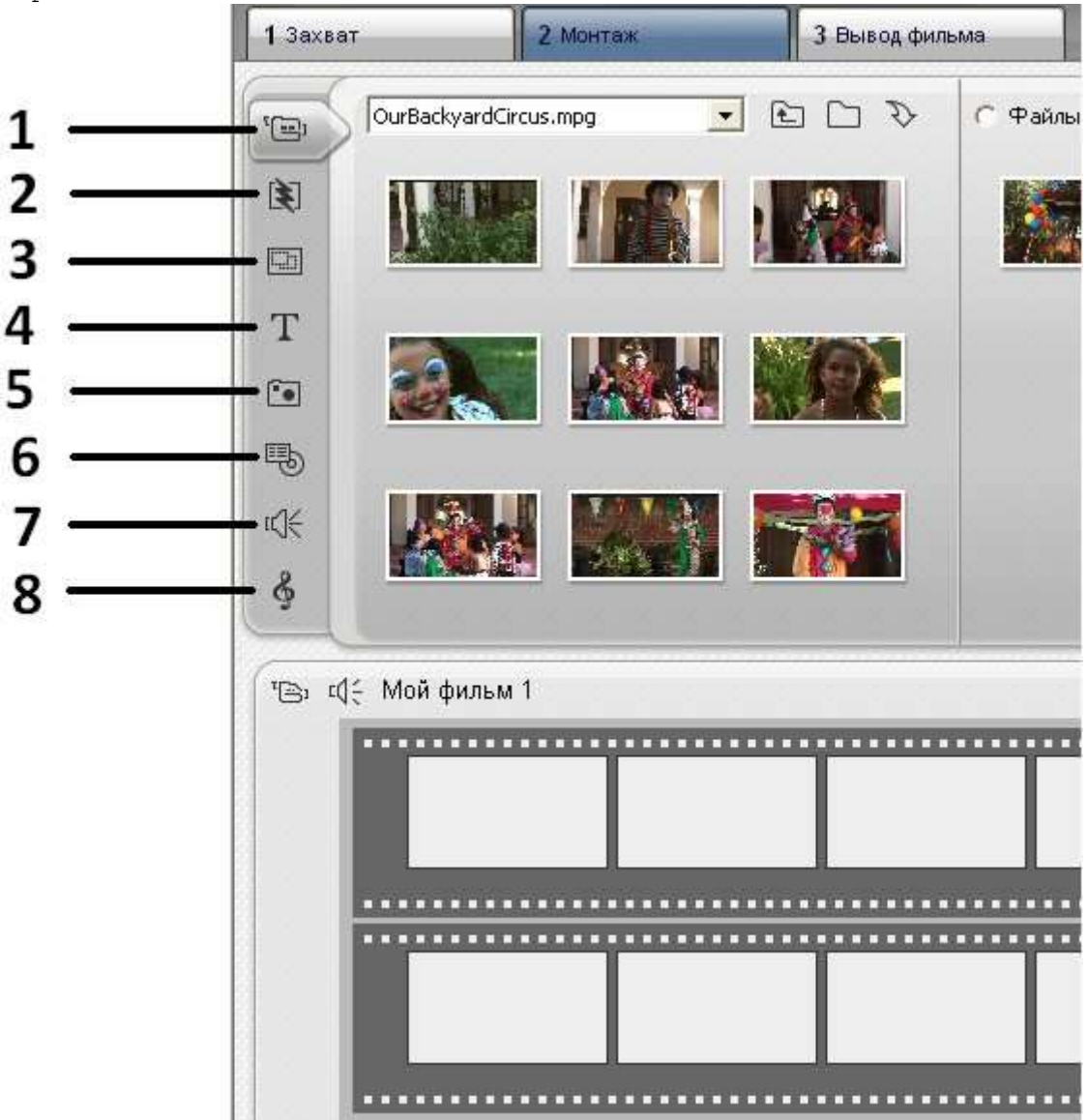

### **Ответ:**

**(1)** 1

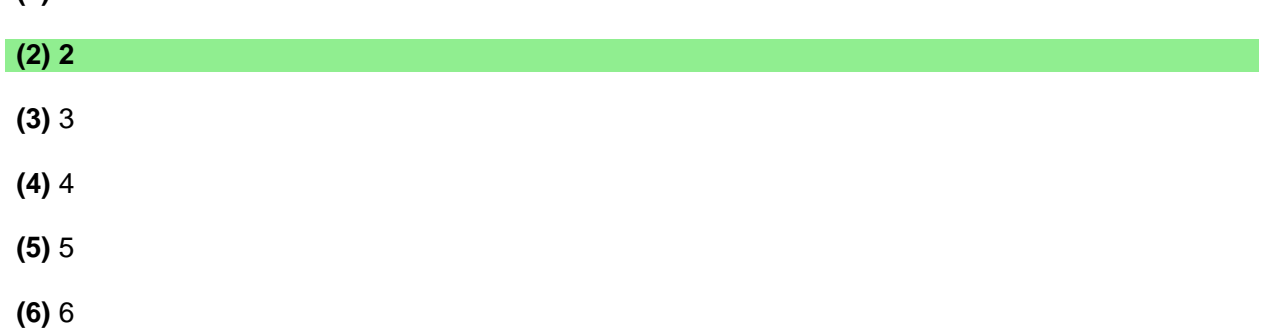

**(7)** 7

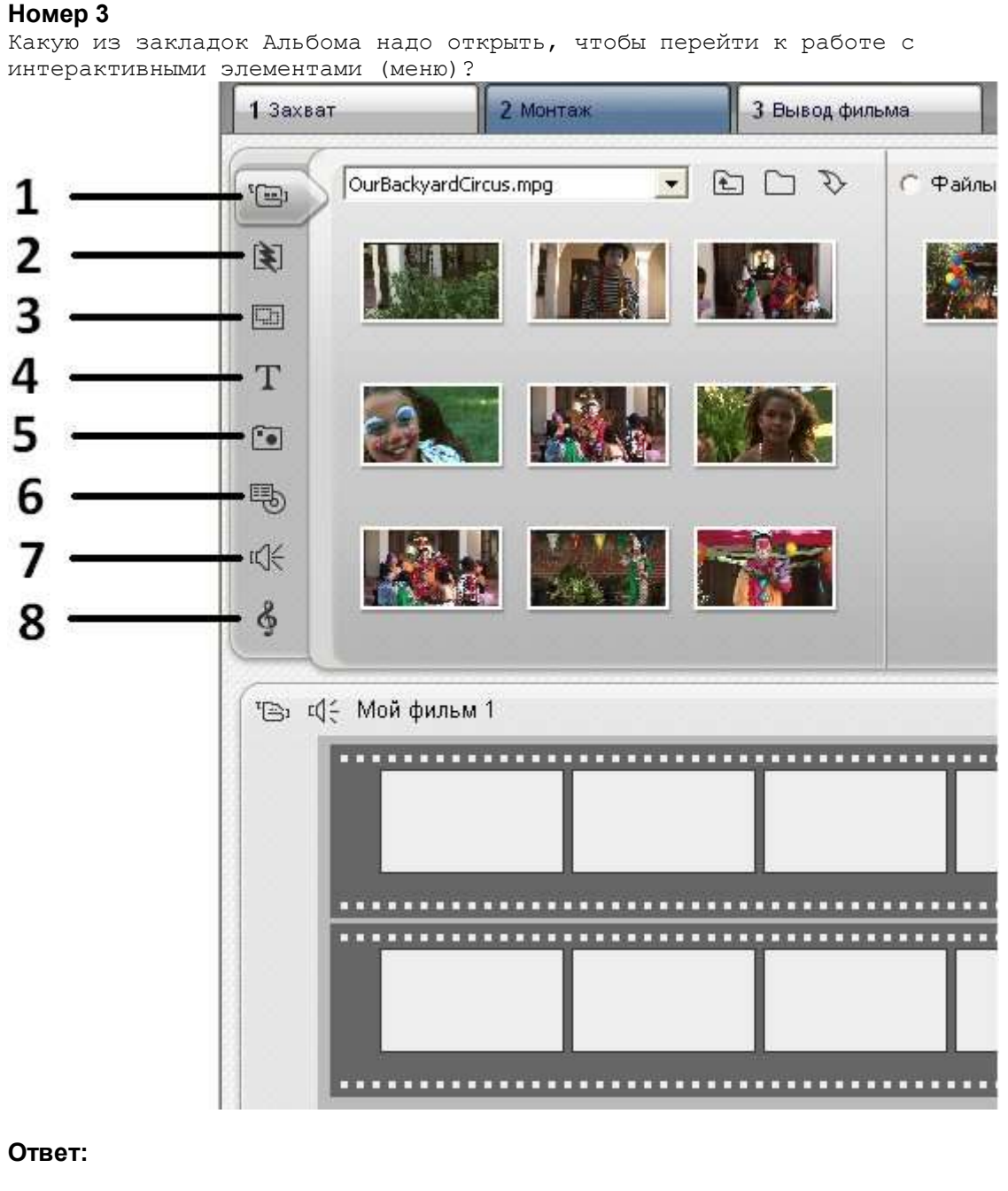

- **(1)** 1
- **(2)** 2
- **(3)** 3
- **(4)** 4
- **(5)** 5
- **(6) 6**
- **(7)** 7
- **(8)** 8

**Номер 4**

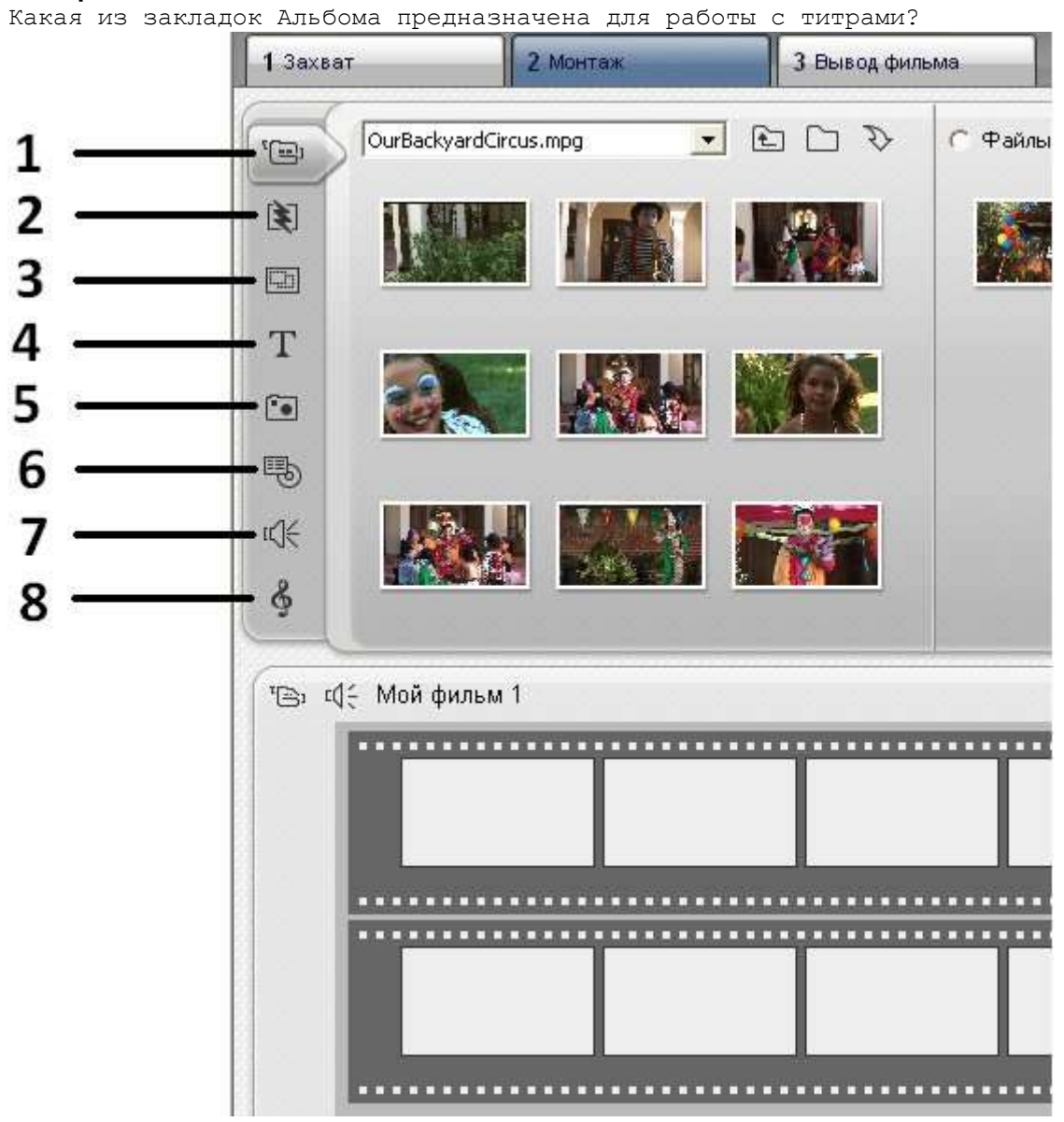

**Ответ:**

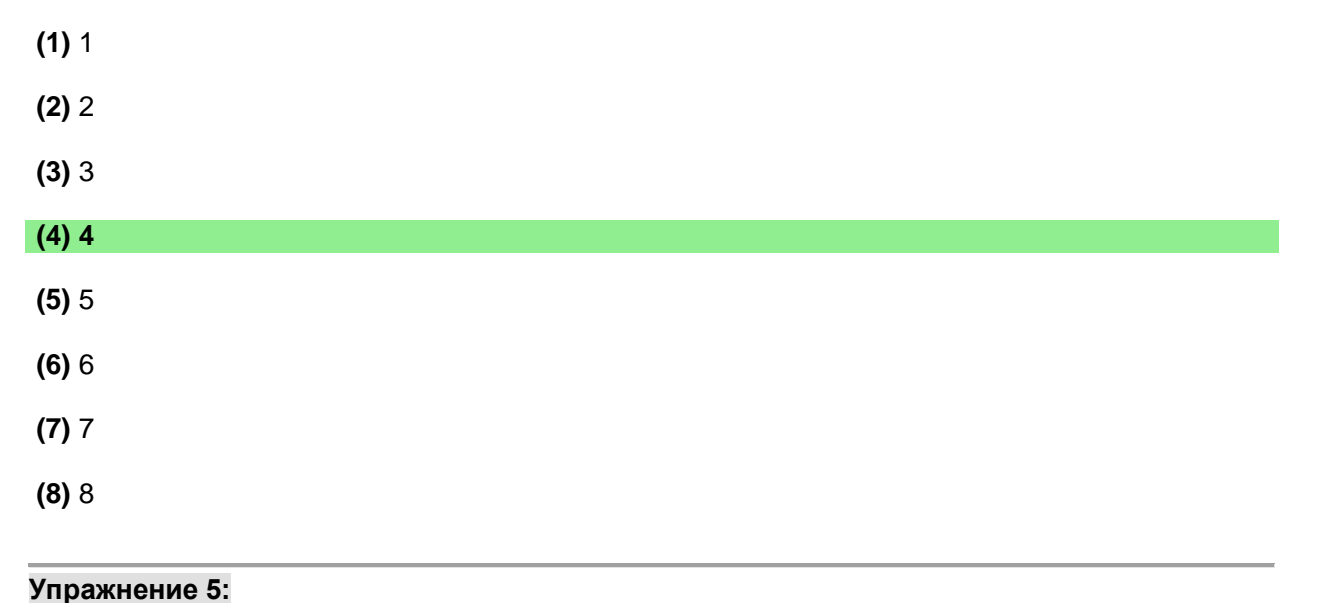

Как открыть панель Видео-Инструментария?

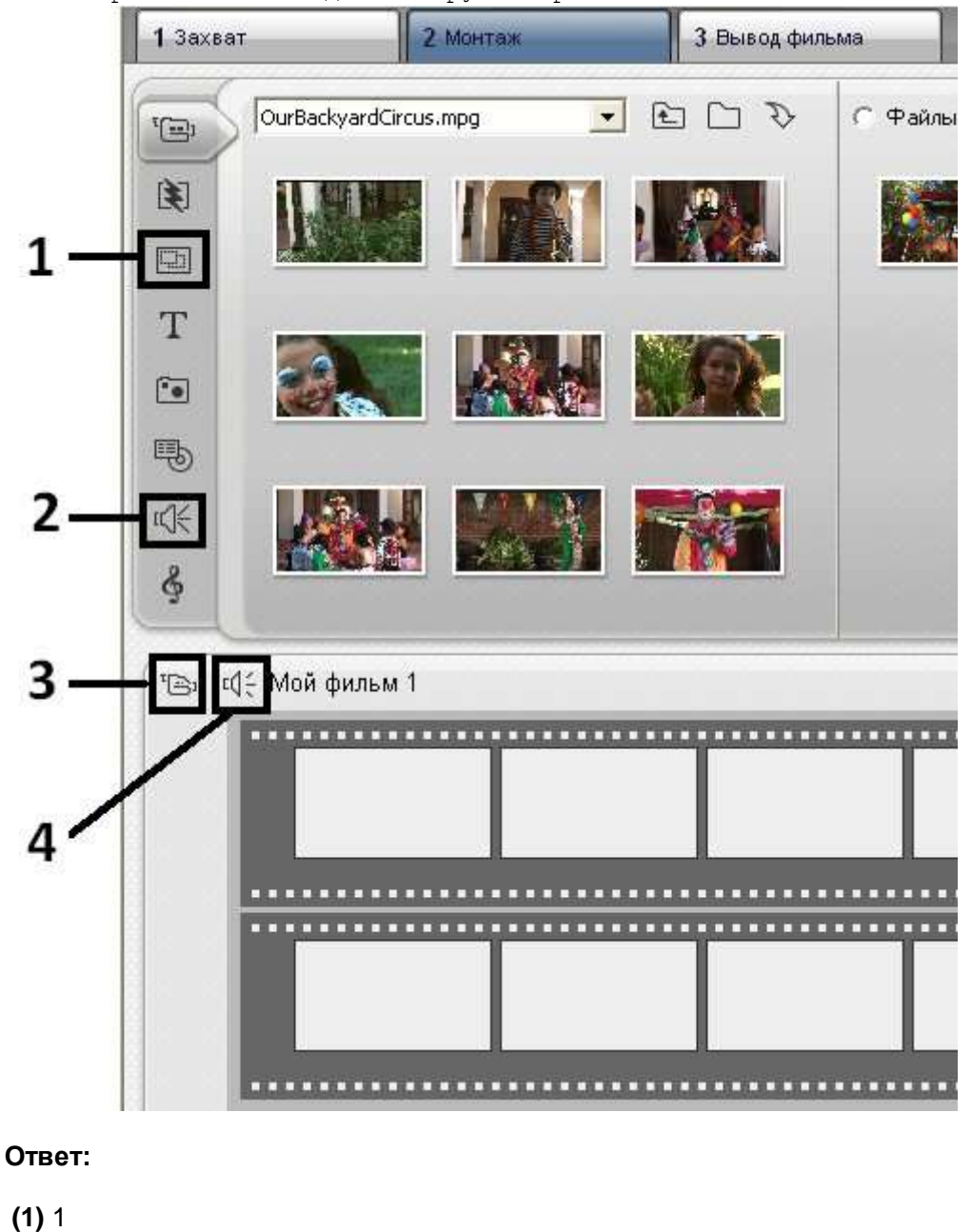

**(2)** 2

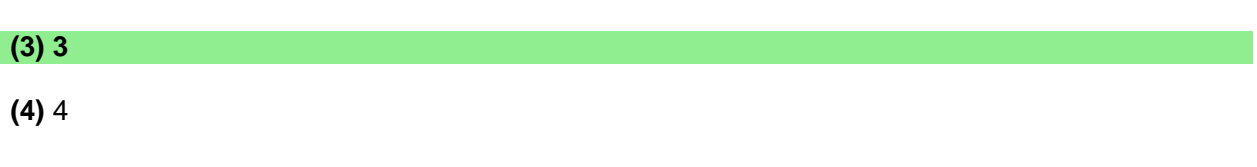

Как открыть панель Аудио-Инструментария?

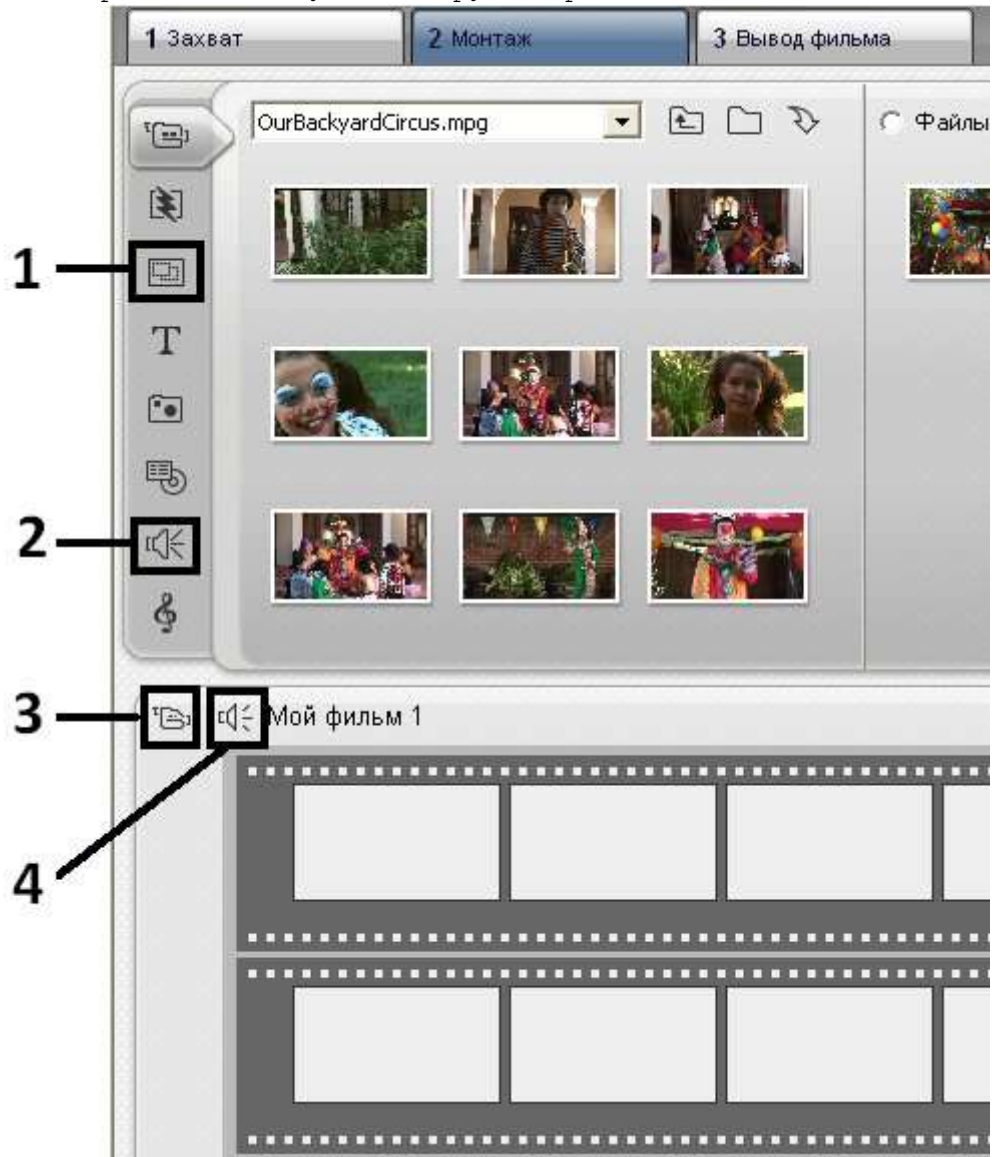

### **Ответ:**

- **(1)** 1
- **(2)** 2
- **(3)** 3

# **(4) 4**

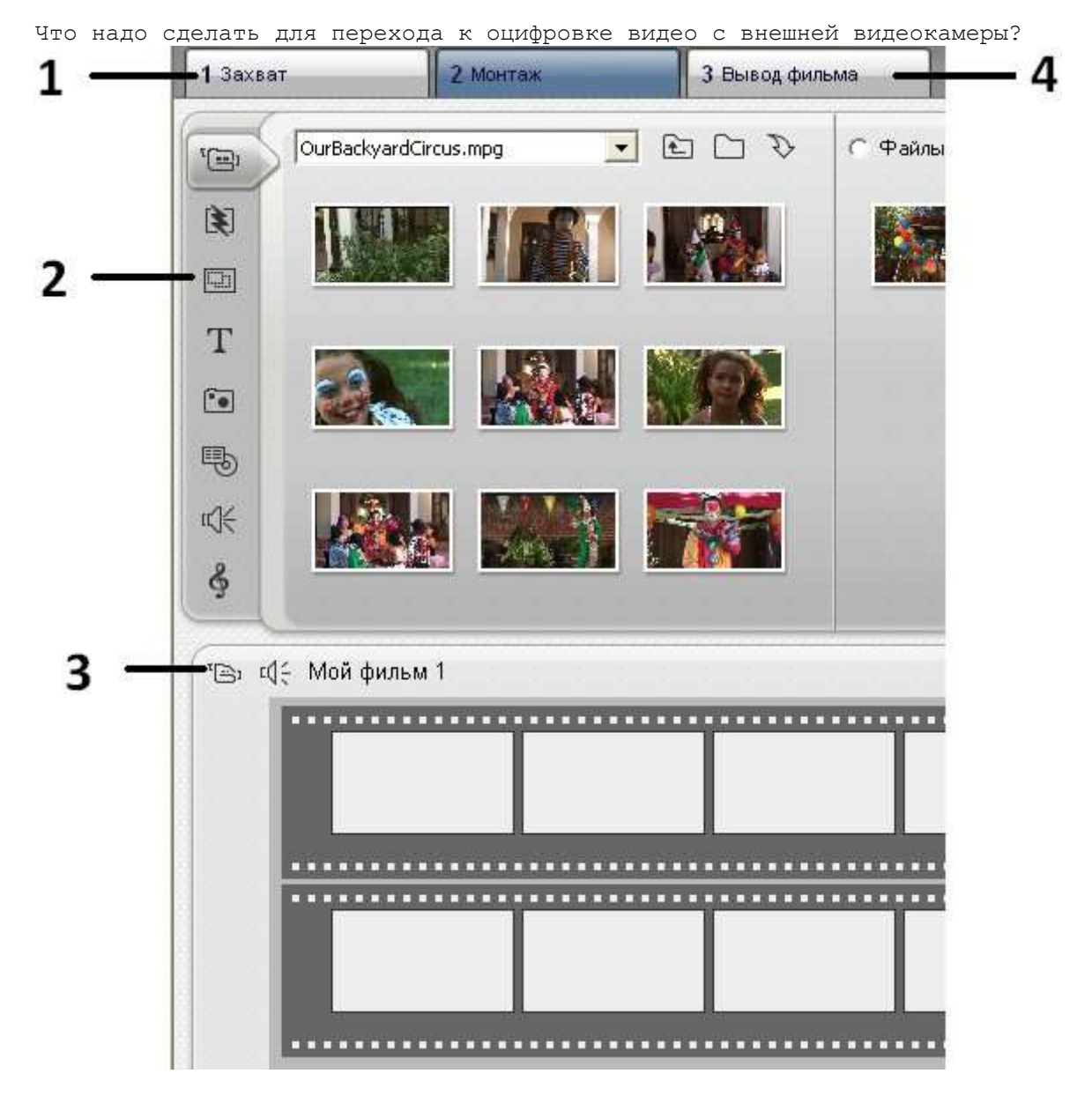

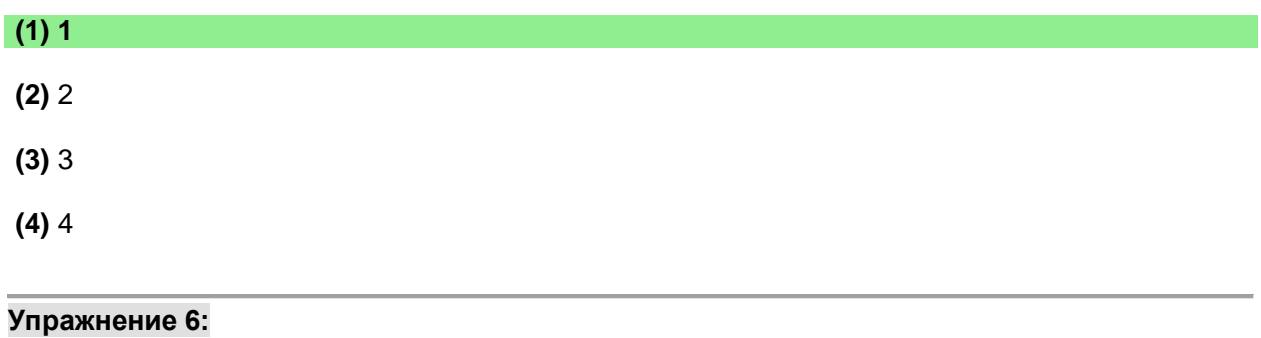

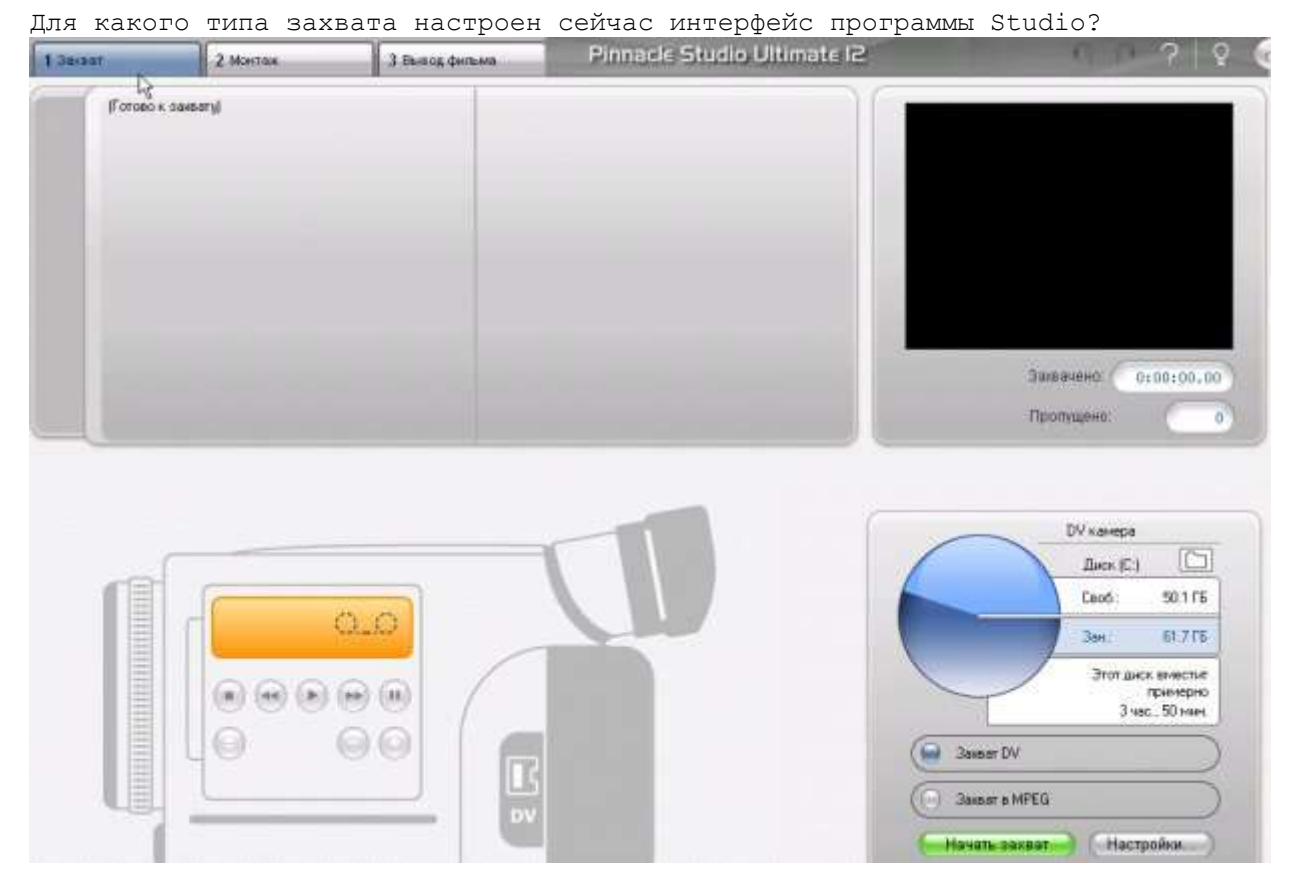

**(1)** аналогового

**(2) цифрового**

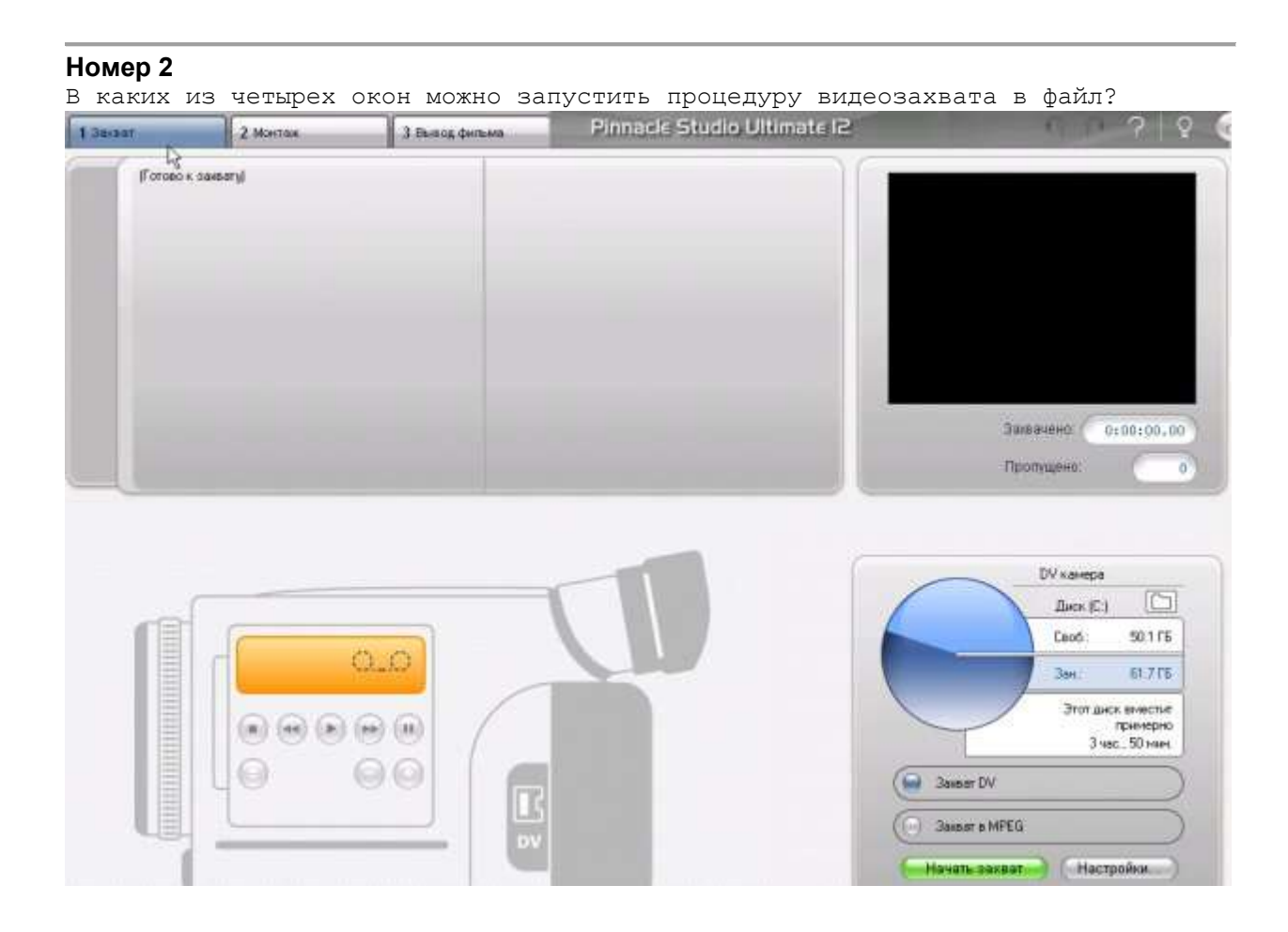

- **(1)** альбом
- **(2)** проигрыватель
- **(3)** "камера"

# **(4) дискомер**

### **Номер 3**

Подумайте, какой из источников видео, подключенных к компьютеру, является устройством оцифровки аналогового сигнала?

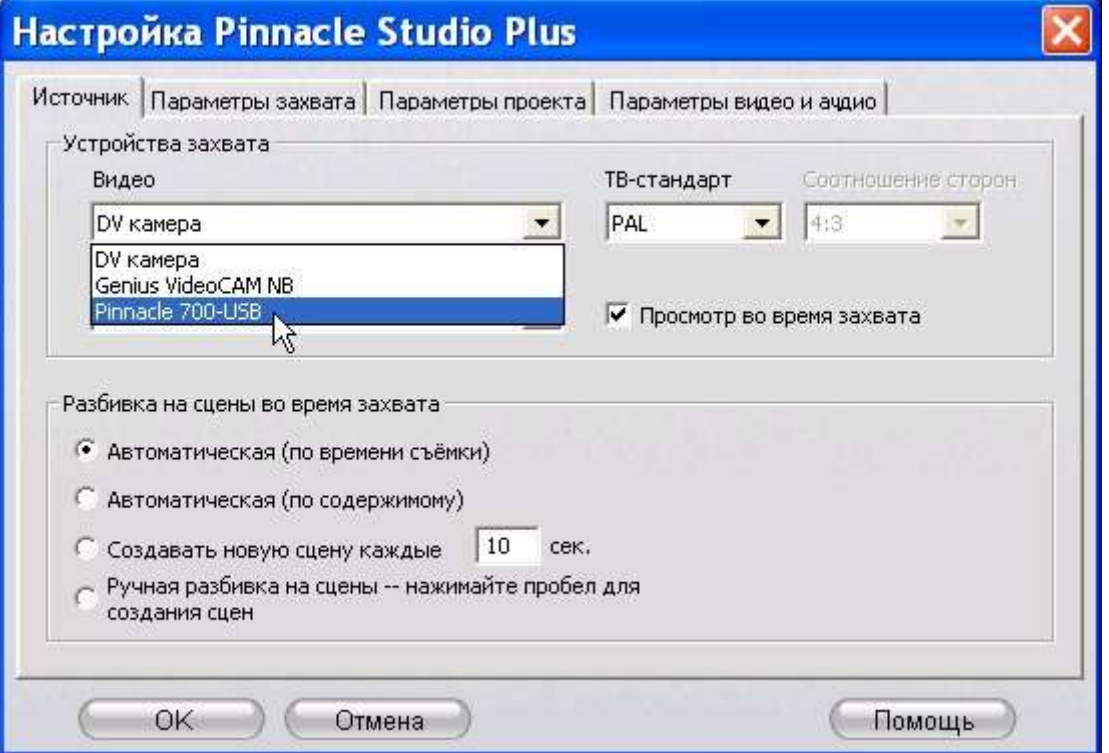

### **Ответ:**

- **(1)** DV камера
- **(2)** Genius VideoCAM NB (веб-камера)

**(3) Pinnacle 700-USB**

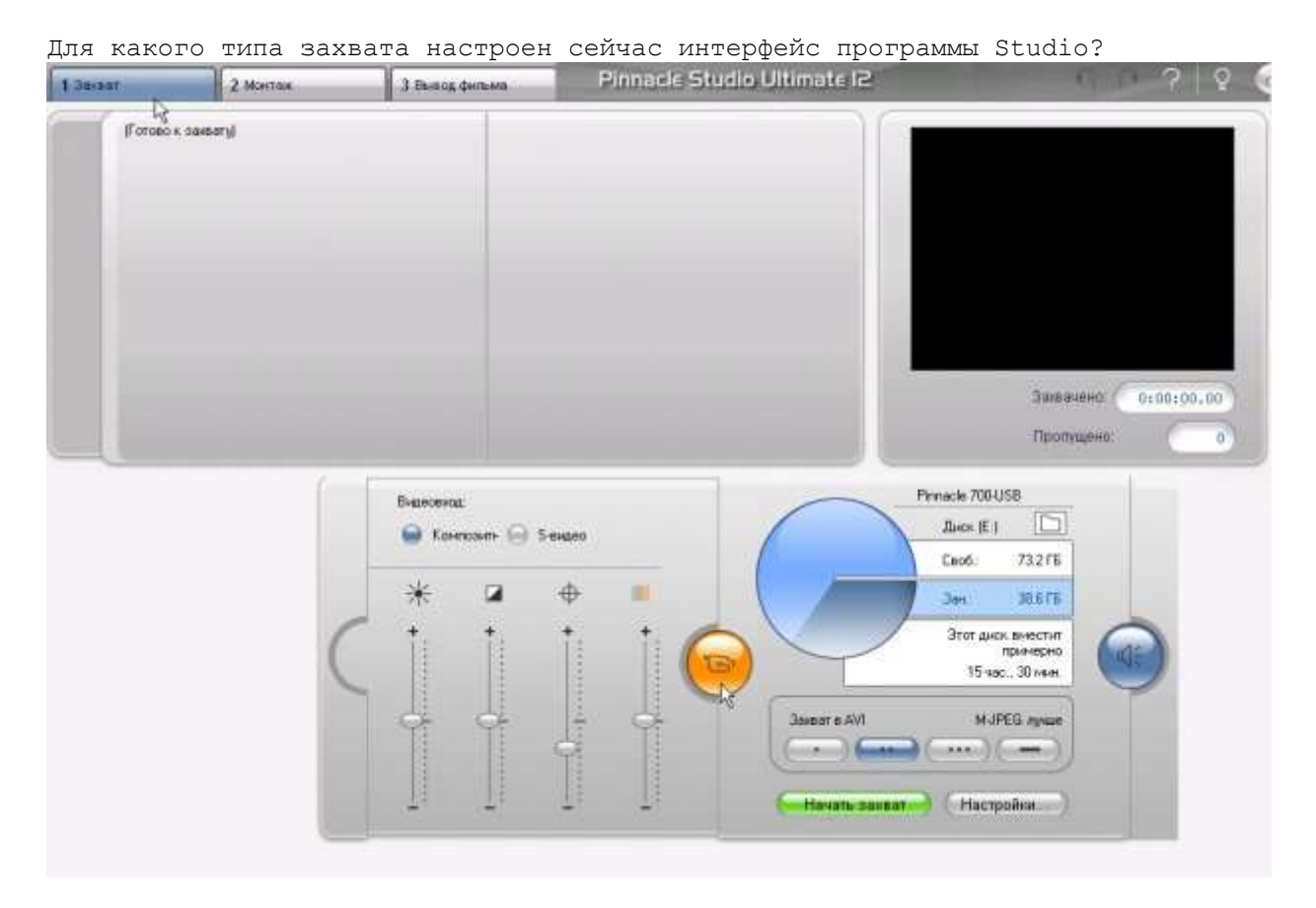

**(1) аналогового**

**(2)** цифрового